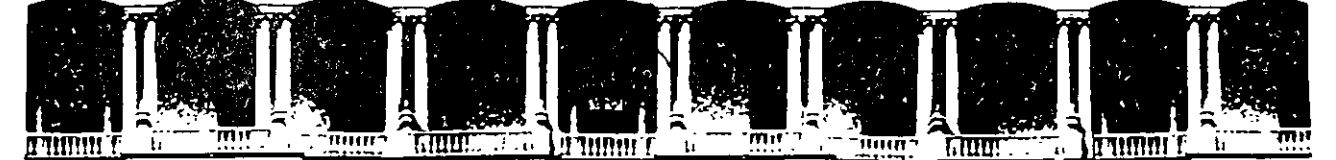

## FACULTAD DE INGENIERIA U.N.A.M.<br>DIVISION DE EDUCACION CONTINUA EDUCACION CONTINUA A LOS ASISTENTES A LOS CURSOS

Las autoridades de la Facultad de Ingeniería, por conducto del jefe de la División de Educación Continua, otorgan una constancia de asistencia a quienes cumplan con los requisitos establecidos para cada curso.

El control de asistencia se llevará a cabo a través de la persona que le entregó las notas. Las inasistencias serán computadas por las autoridades de la División, con el fin de entregarle constancia solamente a los alumnos que tengan un mínimo de 80% de asistencias.

Pedimos a los asistentes recoger su constancia el día de la clausura. Estas se retendrán por el periodo de un afio, pasado este tiempo la DECFI no se hará responsable de este documento.

Se recomienda a los asistentes participar activamente con sus ideas y experiencias, pues los cursos que ofrece la División están planeados para que los profesores expongan una tesis, pero sobre todo, para que coordinen las opiniones de todos los interesados, constituyendo verdaderos seminarios.

Es muy importante que todos los asistentes llenen y entreguen su hoja de inscripción al inicio del curso, información que servirá para integrar un directorio de asistentes, que se entregará oportunamente.

Con el objeto de mejorar los servicios que la División de Educación Continua ofrece, al final del curso "deberán entregar la evaluación a través de un cuestionario disefiado para emitir juicios anónimos.

Se recomienda llenar dicha evaluación conforme los profesores impartan sus clases, a efecto de no llenar en la última sesión las evaluaciones y con esto sean más fehacientes sus apreciaciones.

## Atentamente División de Educación Continua.

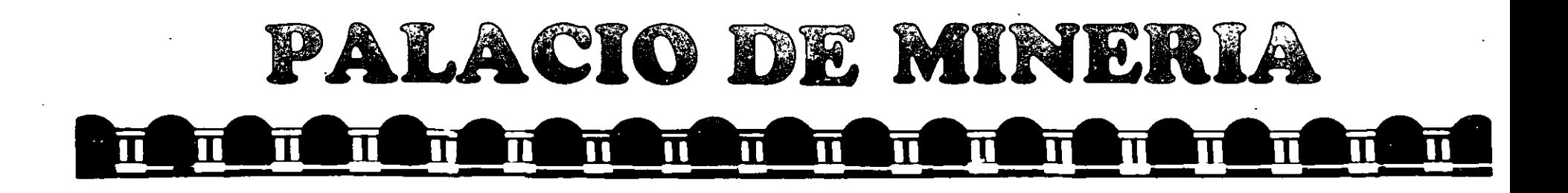

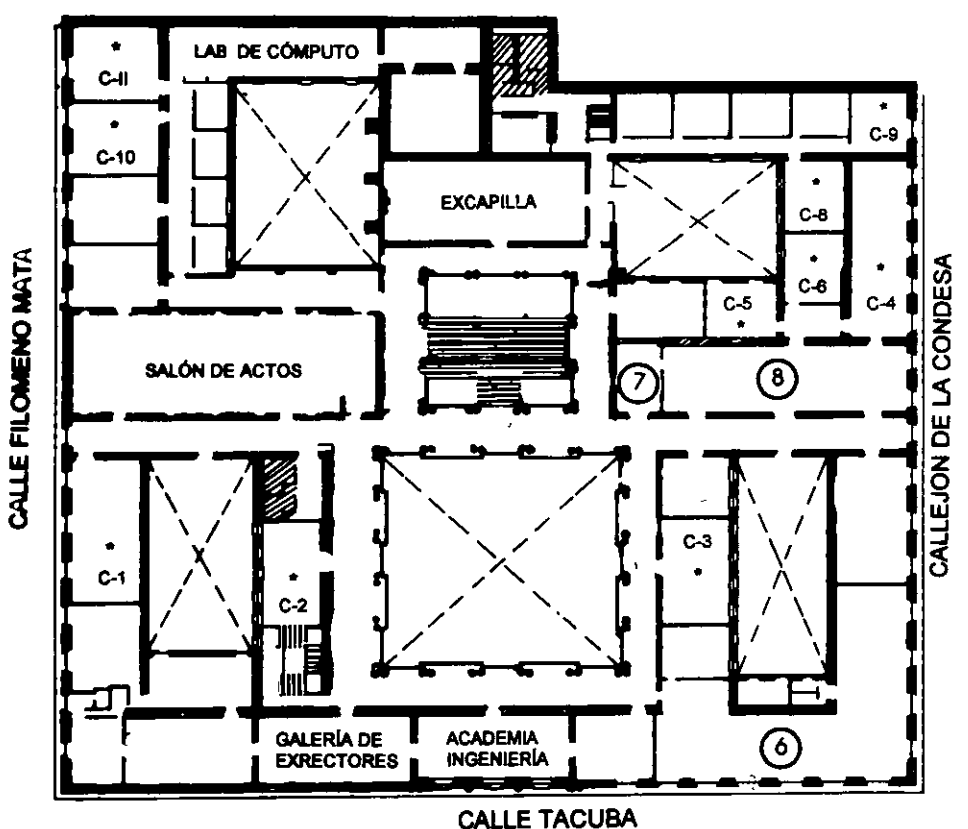

## **Ier. PISO**

GUÍA DE LOCALIZACIÓN 1. ACCESO

2. BIBLIOTECA HISTÓRICA

3. LIBRERÍA UNAM

4. CENTRO DE INFORMACIÓN Y DOCUMENTACIÓN "ING. BRUNO MASCANZONI"

5. PROGRAMA DE APOYO A LA TITULACIÓN

**6. OFICINAS GENERALES** 

7. ENTREGA DE MATERIAL Y CONTROL DE ASISTENCIA

**8. SALA DE DESCANSO** 

**SANITARIOS** 

**AULAS** 

## DIVISIÓN DE EDUCACIÓN CONTINUA FACULTAD DE INGENIERÍA U.N.A.M. **CURSOS ABIERTOS**

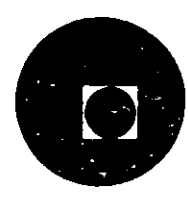

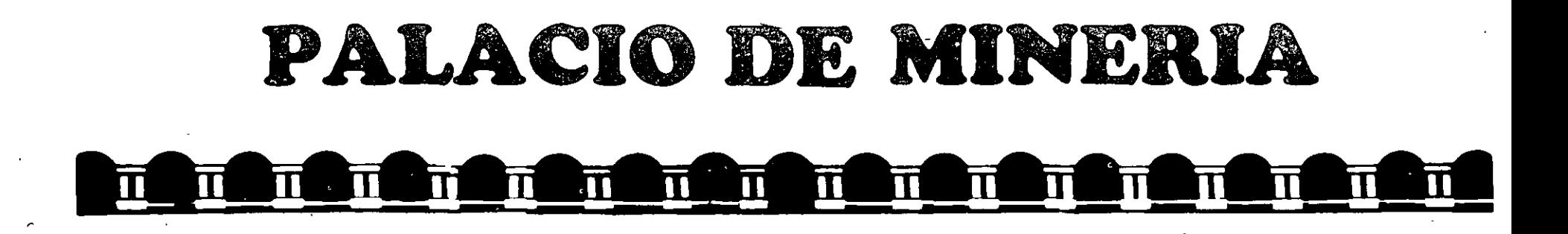

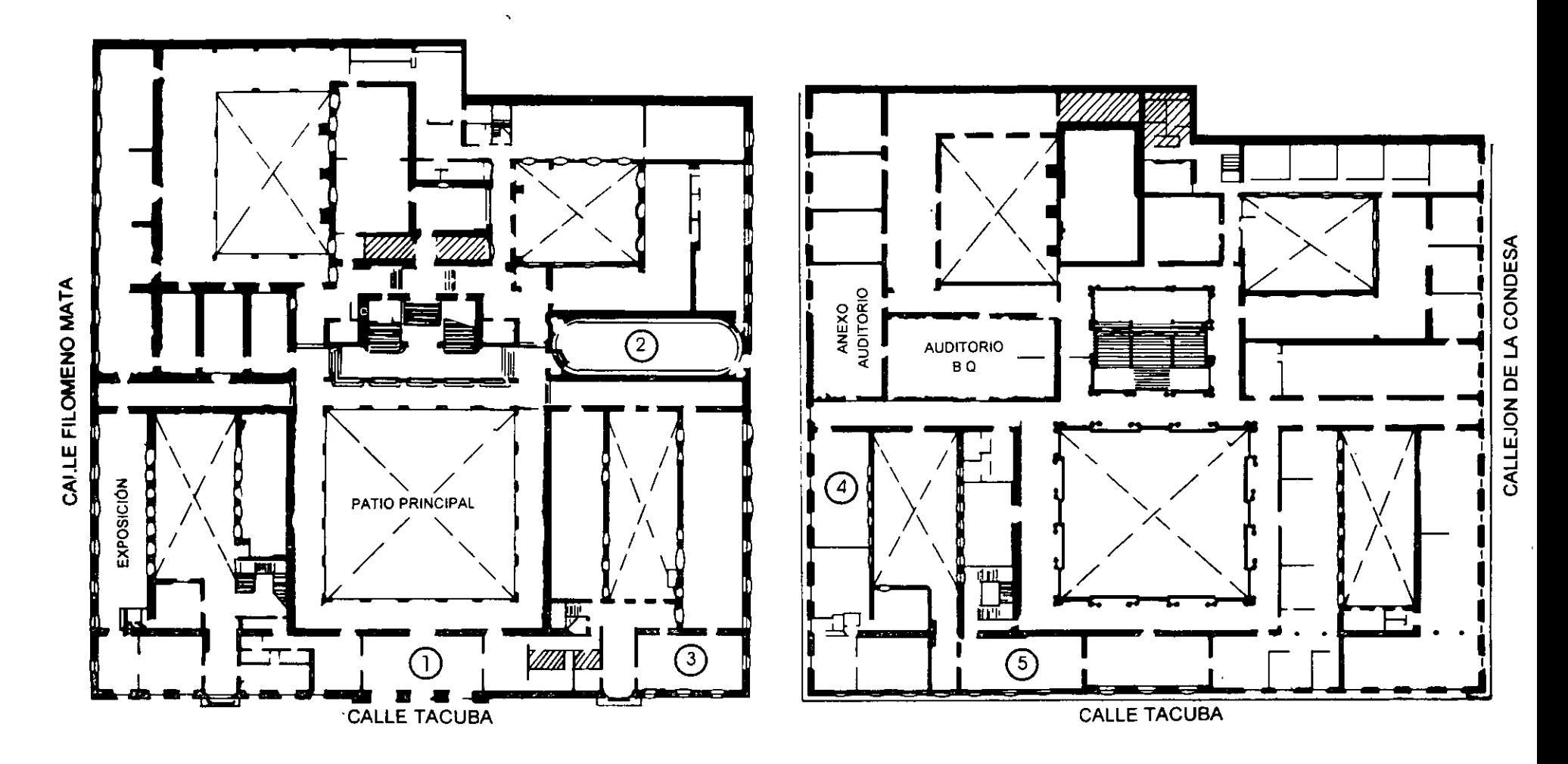

PLANTA BAJA

MEZZANINNE

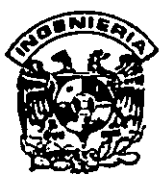

## DIVISION DE EDUCACION CONTINUA FACULTAD DE INGENIERIA, UNAM · CURSOS ABIERTOS

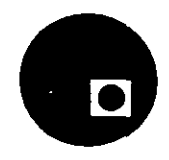

## CURSO: FORMULACION Y EVALUACION FINANCIERA DE PROYECTOS FECHA: Del 9 al 30 de agosto de 1997 EVALUACIÓN DEL PERSONAL DOCENTE

(ESCALA DE EVALUACIÓN: 1 A 10)

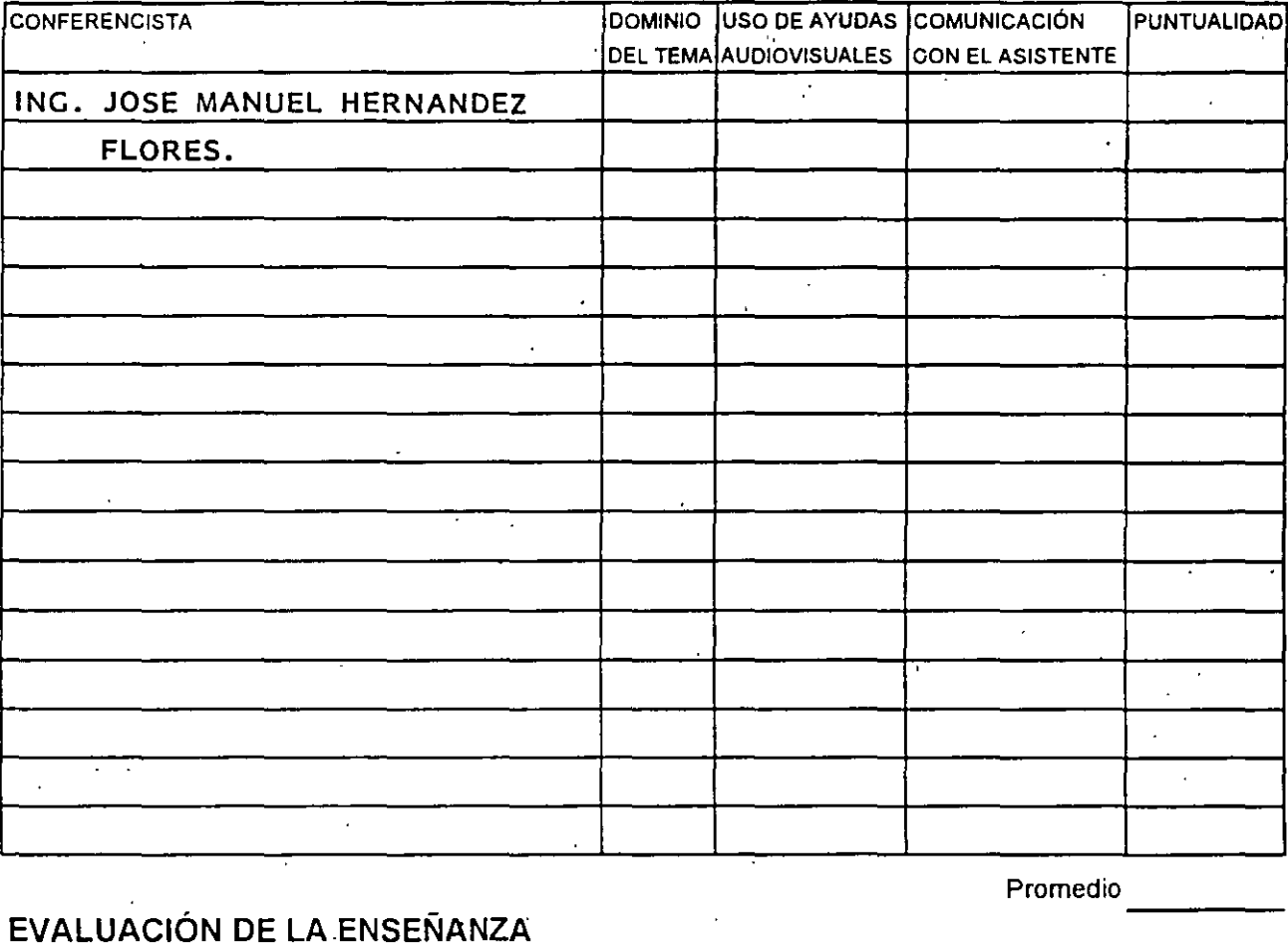

## EVALUACIÓN DE LA ENSEÑANZA

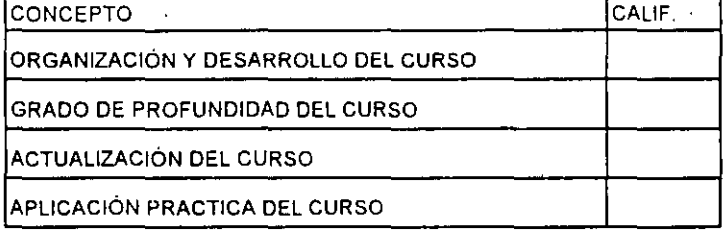

## EVALUACIÓN DEL CURSO

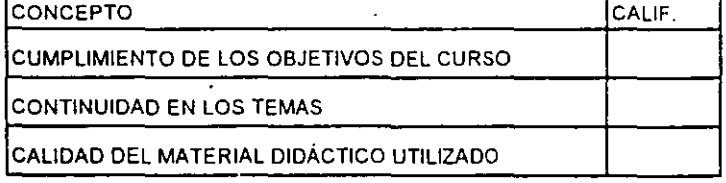

Promedio

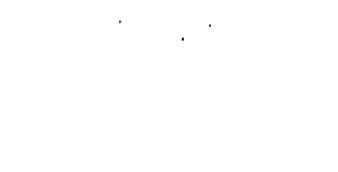

#### Promedio

 $-$ 

## Promedio ----

## .Evaluación total del curso\_

Continúa...2

1. ¿Le agradó su estancia en la División de Educación Continua?

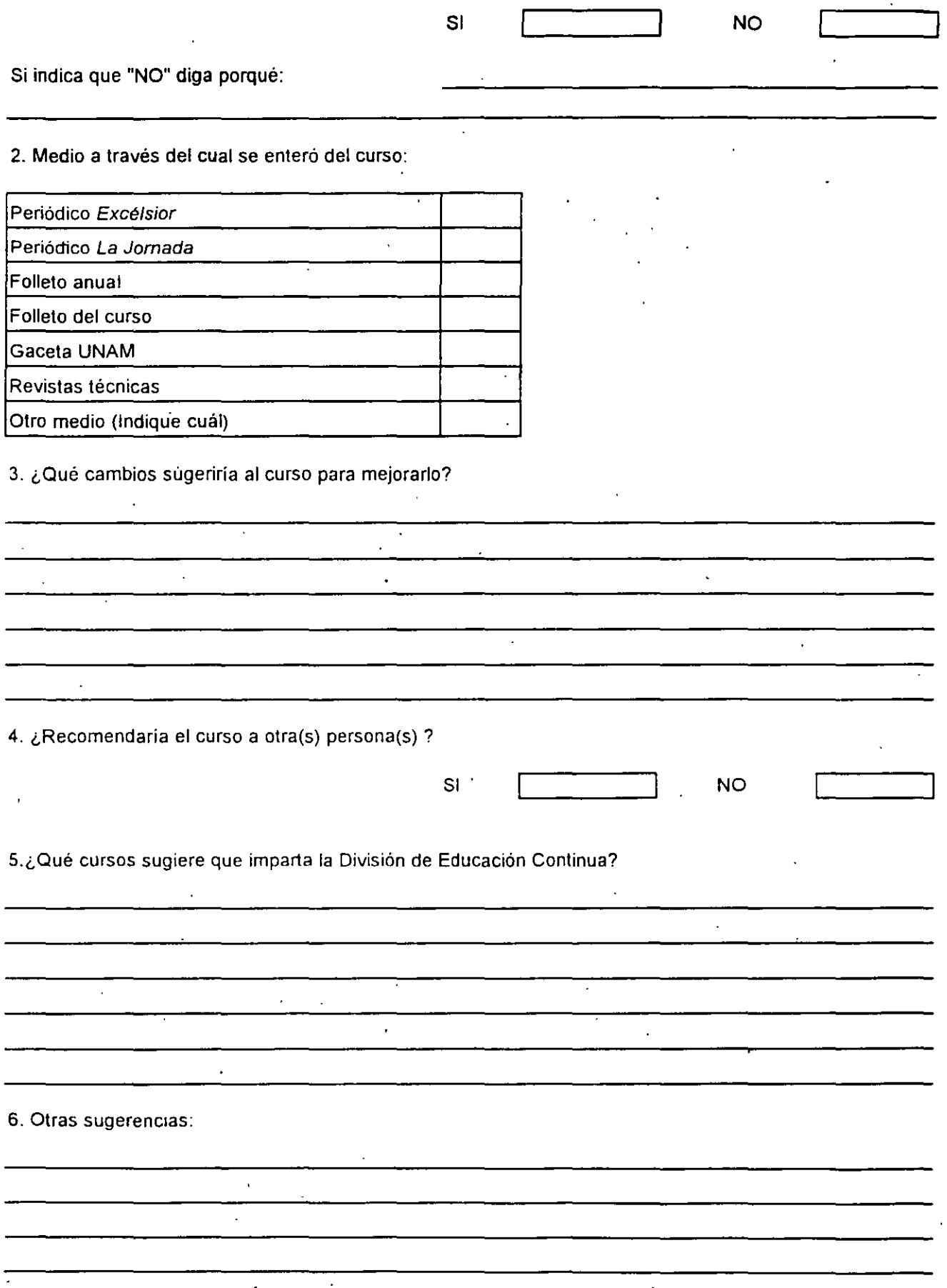

 $\ddot{\phantom{a}}$ l,

 $\ddot{\phantom{a}}$ 

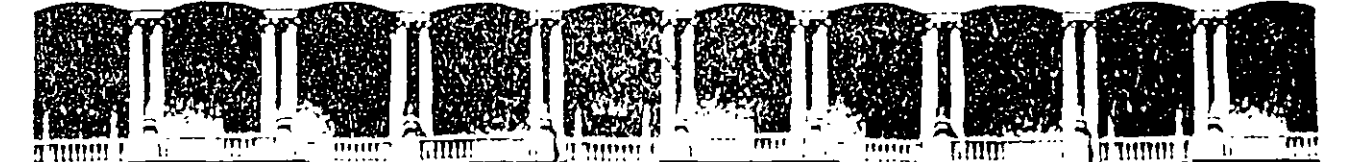

### FACULTAD DE INGENIERIA U.N.A.M. DIVISION DE EDUCACION CONTINUA

--· ..

PROGRAMA DE DESARROLLO EMPRESARIAL 1997

FORMULACION Y EV.ALUACION FINANCIERA DE PROYECTOS del 11 al.·1s; de· agostó·:de ·1997

> Ing. José Manuel Hernández Flores Palacio de Minerfa

Palacio de Mineria Calle de Tacuba 5 Primer piso Deleg. Cuauhtemoc 06000 México, D.F. APDO. Postal M-2285 Telefonos: 512-8955 512-5121 521-7335 521-1987 Fax 510-0573 521-4020 AL 26

#### Definición de Proyecto de Inversión:

Un proyecto de inversión consiste en la utilización de recursos financieros para adquirir bienes y servicios que satisfagan una necesidad en beneficio de la empresa.

### Clasificación Contable:

- Proyectos Capitalizables: Se registran en el Activo Fijo
- .. • Proyectos de Mantenimiento Mayor y Menor: Se consideran en el Estado de

Resultados.

.•·

#### Clasificación por Naturaleza para el PRESUPUESTO:

- Incremento de Utilidades
- Conservación de Utilidades
- **Obligatorios**
- Deseables

#### Políticas:

- Todo proyecto de Inversión mayor a 10,000 dólares deberá estar respaldado por una Solicitud de Inversión.
- Deberán someterse a la aprobación de los diferentes niveles de autorización (Carta de Autorizaciones).
- El área coordinadora de los proyectos será la Gerencia de Planeación Financiera o la Contraloría.
- Se integrará un Comité para la aprobación de Proyedos de Inversión.
- Se deberá de implementar el Presupuesto de Inversiones de Capital.
- Todo proyecto dentro de Presupuesto que no sea enviado a autorización en un periodo máximo de 3 meses después de la fecha que se programó quedará cancelado definitivamente.
- ·Todo proyecto autorizado deberá de iniciarse dentro de un periodo máximo de tres a seis meses después de' la comunicación oficial de su autqrización.

Niveles de autorización para proyectos de inversión. Los niveles que se estipulan a continuación constituye un ejemplo de lo que debe encontrarse debidamente autorizado en la Carta de Autorizaciones como parte de las Políticas de Inversiones de Capital.

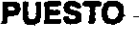

**·MONTO (dls.)** 

Junta de Consejo

Director General

**Directores** 

**Gerentes** 

Jefaturas

... .•.

Mayores a 500,000

De 100,000 a 500,000

De 50,000 a 100,000

De 20,000 a 50,000

Hasta 20,000

El procedimiento que se debe llevar a cabo para la autorización de un Proyecto de Inversión. es el siguiente:

El solicitante elabora la Solicitud de Inversión conforme a las instrucciones señaladas en el capitulo 4 de este documento y la envía a cada uno de los mveles de autorización local que le corresponda según su monto, según lo estipulado en la Carta de Autorizaciones vigente.

Los diferentes niveles de autorización local tienen las siguientes alternativas al recibir la Solicitud de Inversión:

- a. Dar su visto bueno y enviar a los siguientes niveles. de autorización según el monto, hasta ser recibida por la Gerencia de Planeación Financiera· o la Contraloria.
- b. No aprobarla en cuyo caso se . regresa a la unidad generadora con la justificación del rechazo.

Todas las solicitudes deben traer la firma del Contralor o Contador General de la unidad generadora, de lo contrario éstas serán devueltas sin excepción.

La Gerencia de Planeación Financiera revisa en primera instancia si la presentación *y* su contenido cumple con lo estipulado en este documento, así como su consistencia con el presupuesto autorizado; para así proseguir con el punto fundamental que es su evaluación financiera y recomendaciones al documento. -·

Una vez concluido lo anterior. se tienen dos alternativas:

*Jo.··* 

1. Si el monto del proyecto está incluido en el Presupuesto de Inversiones del año · en curso, la Solicitud de Inversión se turna ( en caso de requerirse ) a los niveles de autorización faltantes, quienes una vez aprobado lo regresan a la Gerencia de Planeación Financiera para emitir su número de control .

·.·.

2. En caso de proyectos que no estén incluidos en el Presupuesto o cuyo monto exceda a la cantidad presupuestada en más del 1 0%, se turnará la solicitud de inversión al Comité de Inversiones formado por los directores para someterlo a la aprobación final. Concluido lo anterior se regresa a la Gerencia de Planeación Financiera para la asignación del número de control.

## **/2. DEFINICION Y ANALISIS DE VARIABLES FINANCIERAS** /

·-

*5* 

## IDEC-INGENTEIRIA-UNA DI

Flujo de Caja Neto

.:·

. .

- Tasa Interna de Rendimiento
- Valor Presente Neto
- Periodo de Recuperación Descontado<sup>-</sup>
- Manejo de la Calculadora Financiera

### DEFINICION:

La rentabilidad de una inversión es el rendimiento que una compañía espera de la aportación hecha por parte de los socios. Para evaluar el beneficio de una inversión se hace necesario pronosticar con bases muy sólidas lo que va ·ocurrir en un horizonte a largo plazo. Esto se logra a través de un planteamiento analítico y de la aplicación de una serie de conocimientos económico-financieros, además del cálculo de los siguientes parámetros:

- Tasa Interna de Rendimiento
- Valor Presente Neto
- Periodo de Recuperación

Estos indicadores utilizan los Flujos de Caja Netos después de impuestos que se generan anualmente.

### A) FLUJO DE CAJA NETO:

El Flujo .de Caja Neto nos muestra el periodo en que se hace la inversión y la manera en que se esperan recibir los beneficios económicos como resultado de la implementación del proyecto.

Los principales conceptos que integran un Flujo de Caja Neto se clasifican según su efecto contable en flujos positivos y flujos negativos . Desde el punto de vista del inversionista, los flujos negativos representan desembolsos de efectivo y los flujos positivos representan ingresos.

#### FORMULA:

#### "'. FCN= UDO -/SR + DPC -IAC -CCF + **VRE** \* + CTR\*

*6* 

\* Sólo aplicable para el último año de evaluación.

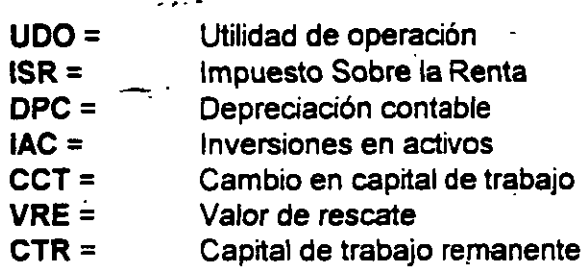

Es importante resaltar· que en la evaluación financiera de un proyecto el objetivo más importante es el detectar *y* plantear correctamente los CAMBIOS que se originan por la inversión.

#### 8) TASA INTERNA DE RENDIMIENTO:

1) Tradicional

La Tasa Interna de Rendimiento .(TIR) es la tasa a la cual el inversionista está recuperando su inversión original a lo largo de un periodo de tiempo.

Matemáticamente sería aquella tasa en la cual los flujos positivos se igualan a los flujos negativos, traídos ambos a valor presente. Esto es, la tasa a la cual el Valor Presente Neto (VPN) es igual a cero.

La fórmula para calcular la TIR es la siguiente:

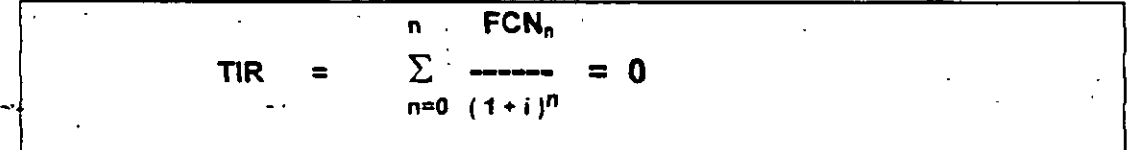

dende,  $i = TIR = Tasa$  Interna de Rendimiento

LaTIR se debe comparar con la tasa que se fija como objetivo del proyecto.

- Criterios de rentabilidad de la T/R

• Si la TIR es mayor o igual que la tasa objetivo, la inversión es financieramente atractiva; de lo contrano será rechazada.

*:f.l.o ••* 

#### 2) Modificada

Esta segunda alternativa de evaluación no es nueva; sin embargo, no ha sido usada por que no se na entendido conceptualmente. Sus ventajas son las siguientes:

• Método de cálculo más realista

-""'.'

- La TIR supone que los flujos de caja son reinvertidos a una tasa igual a la TIR
- La Tasa Interna de Rendimiento Modificada supone que los flujos son reinvertidos a una tasa igual a la Tasa de Descuento. Jo cual es más realista.

### TIRM (%) = ((Valor presente de ingresos \* Factor terminal Futuro / Valor presente de egresos $^{1/n}$  - 1 ) \* 100

En el anexo A se muestra un ejemplo de cálculo.

### C). VALOR PRESENTE NETO:

Conforme pasa el tiempo el dinero empieza a perder su poder adquisitivo, por Ió que la diferencia en el tiempo puede ser resuelta convirtiendo el valor del dinero futuro a valor presente, y esto se puede lograr con la siguiente fórmula:

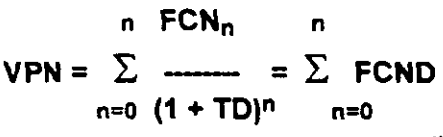

en donde:

VPN = Valor Presente Neto  $FCN =$  Flu $\circ$  de Caja Neto  $TD = T$ asa de Descuento  $n = N$ úmero de periodos FCND = Flujo de Caja Neto Descontado

- Criterios de rentabilidad del VPN

• Si el VPN es cero o positivo la inversión es financieramente atractiva, *y* eritre mayor sea su valor más rentable será la inversión. En caso contrario será rechazada.

## **C) PERIODO DE RECUPERACIÓN DESCONTADO:**

- . ..,.

 $\ddot{\phantom{a}}$ 

El Periodo de Recuperación· de un proyecto corresponde al tiempo en el que se amortiza la inversión, y se calcula en base al Flujo de Caja Neto' Descontado (FCND) de la siguiente forma:

Cuando el FCND acumulado año tras año cambia de signo negativo a positivo, ese es el. tiempo en que se recupera la inversión.

- Criterios de rentabilidad del Periodo de Recuperación

 $\ddotsc$ 

-·

- El Periodo de recuperación financieramente aceptable varía dependiendo del tipo de proyecto y del monto de Inversión.
- En una economía tan variable como la mexicana, a pesar de la aparente estabilidad actual, no se deberían tener proyectos que se recuperen en un plazo mayor a 5 años.

**EJEMPLO:** 

Con objeto de mostrar en forma práctica el cálculo de los indicadores de rentabilidad para un proyecto, a continuación se desarrollará un ejercicio.

Se esta considerando producir una línea nueva de productos para lo cual se requiere hacer una inversión en una máquina inyectora para botellas de plástico por un monto de 200,000 nuevos pesos en 1995. El proyecto no contempla ninguna desinversión. ·

Las ventas anuales esperadas del proyecto en miles de nuevos pesos, son como sigue:

VENTAS

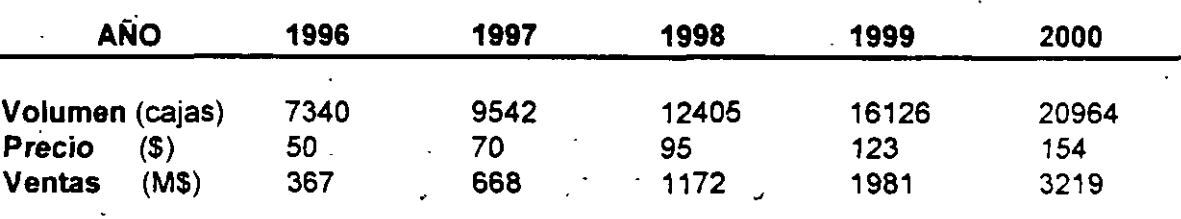

Adicionalmente en el año 2000 se estima un valor de rescate de 150,000 pesos .

. . El costo de ventas del proyecto se estima en un 50% de las ventas, y los gastos en un .14% de las ventas.

La depreciación contable será de 5% anual sobre el total de la inversión en 20 años *y* la depreciación fiscal será de 10% anual durante 10 años.

--

*lb* 

No hay costos ni gastos no desembolsables, es decir CND y GND =  $0$ 

El capital de trabajo requerido es el siguiente:

Caja inicial =  $10$  días del costo de ventas Inventarios = 30 días del costo de ventas Cuentas por pagar= 30 días del costo de ventas Cuentas por cobrar= 40 días de las ventas

La tasa de impuestos para los próximos 5 años es el 34%

 $\bullet$ : Las  $: \ldots$ as anuales para descontar los flujos de efectivo se muestran a continuación:

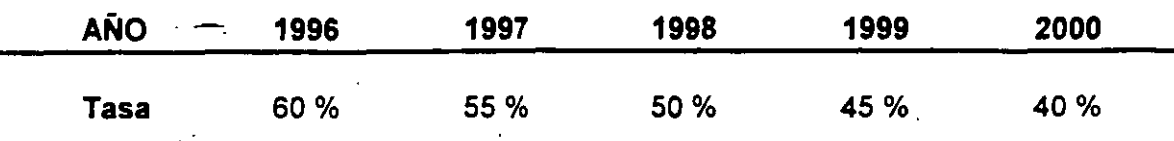

#### - Cálculo del capital de trabajo:

Como el capital de trabajo está referido a las ventas *y* al costo de ventas, se deben tomar éstos y dividirse entre los días del año. obteniéndose unos factores de cálculo que llamaremos FDV *y* FDC.

 $FDV = Ventas por dia = Ventas/360$ FDC = Costo de ventas por dia = Costo de Ventas/360

Por ejemplo para el ano de 1996 las ventas estimadas son de 367 MNPs *y* el costo de ventas es de 183.5 MNPs, substituyendo en la fórmula anterior tenemos:

> $FD$ . = 367/360 = 1.019 MNPs/día  $FDC = 183.5/360 = 0.510$  MNPs/día

Ya obtenidos los factores diarios, estos se multiplican por los días de caja inicial de inventario, días de cuemas por cobrar y días de cuentas por pagar, que necesita el proyecto como capital de trabajo.

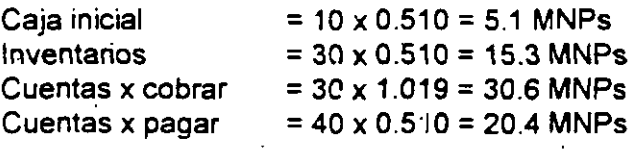

Obtenidos los valores de los rubros que integran el capital de trabajo, este se calcula de la siguiente forma:

sustituyendo en la fórmula:

 $CT = 5.1 + 15.3 + 30.6 - 20.4 = 30.6$ 

entonces, el capital de trabajo para 1996 es de 30.6 MNPs.

Para los cálculos a detalle de utilidad de operación. impuestos, Flujo de Caja Neto, etc. ver el anexo B.

A continuación se muestra un resumen de los cálculos de algunos de los rubros:

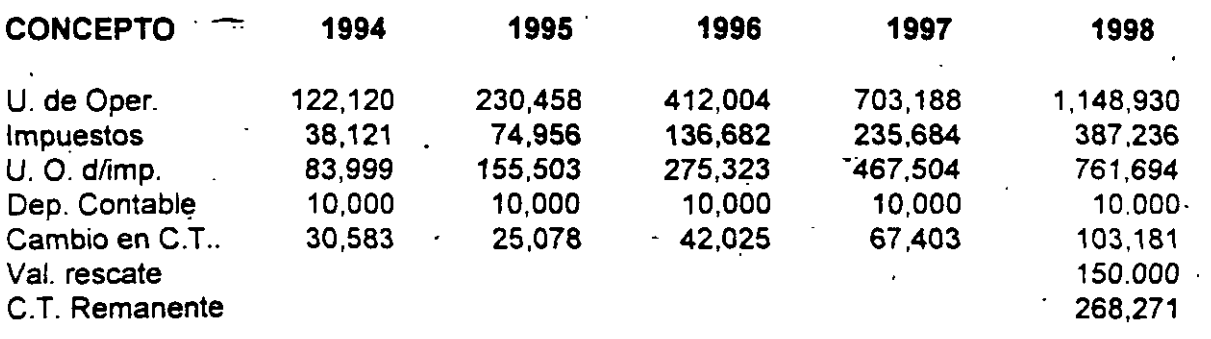

- Cálculo del Flujo de Caja Neto

El Flujo de Caja.Neto para cada periodo se obtiene usando la siguiente fórmula:

 $FCN = UDO - ISR + DPC - IAC - CCT + VRE + CTR$ 

Aplicándola al ejemplo tenemos lo siguiente.

\_(miles de nu\_evos pesos)

1993 1994 1995 1996 1997 1998

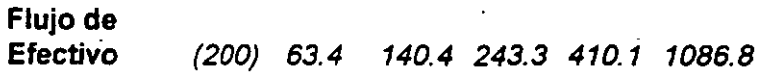

- Cálculo de Valor Presente Neto

-·

Conforme pasa el tiempo el dinero empieza a perder su poder adquisitivo, por-lo que la diferencia en el tiempo puede ser resuelta convirtiendo el valor del dinero futuro a valor presente:

> n FCN  $VPN = \sum$   $\longrightarrow$   $=$   $\sum$  FCND  $n=0$   $(1 + i)^n$   $n=0$

Sustituyendo términos en la fórmula de VPN tenemos lo siguiente:

#### VPN = 181,604 NPs

Puesto que el valor de rescate varía en un rango muy pequeño, no calcularemos otros. valores de VPN.

/~

- Cálculo de la Tasa Interna de Rendimiento

La Tasa lntema de Rendimiento {TIR) es la tasa a la cual el inversionista está recuperando su Thversión original a lo largo de un periodo de tiempo.

La fórmula para calcular la TIR es la siguiente:

n 
$$
\text{FCN}
$$
  
\n $\sum_{n=0}^{\infty} \frac{1}{(1+i)^n} = 0$ 

Tomando el Flujo de Caja Neto del ejemplo. anterior y substituyendo en la fórmula tenemos:

$$
TIR = 84.7
$$
 %

Para la solución se recomienda usar la función IRR de una calculadora financiera o la función =IRR de Excel, Lotus o Quattro Pro.

- Periodo de Recuperación de un proyecto

' ..

El Periodo de Recuperación del ejemplo lo obtenemos a partir de la·siguiente tabla, en la que vemos cuando se da el cambio de signo y la añadimos la parte fraccional del segundo año como sigue:

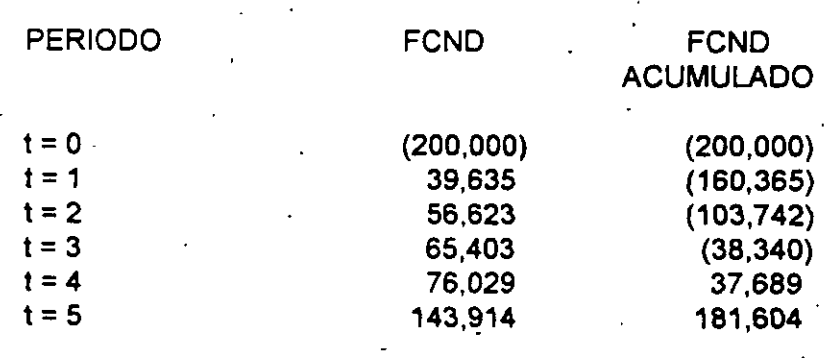

 $\angle$ 3

Por lo tanto el Periodo de Recuperación Descontado correspondiente para este ejemplo  $\ddot{\mathbf{e}}$ s:

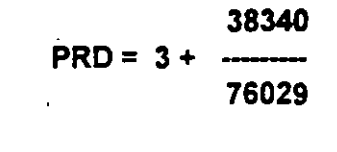

## **PRD = 3.5 AÑOS**

valor que parece bastante razonable considerando el monto de la inversión y el resultado<br>de la Tasa Interna de Rendimiento y Valor Presente Neto.

ч×.

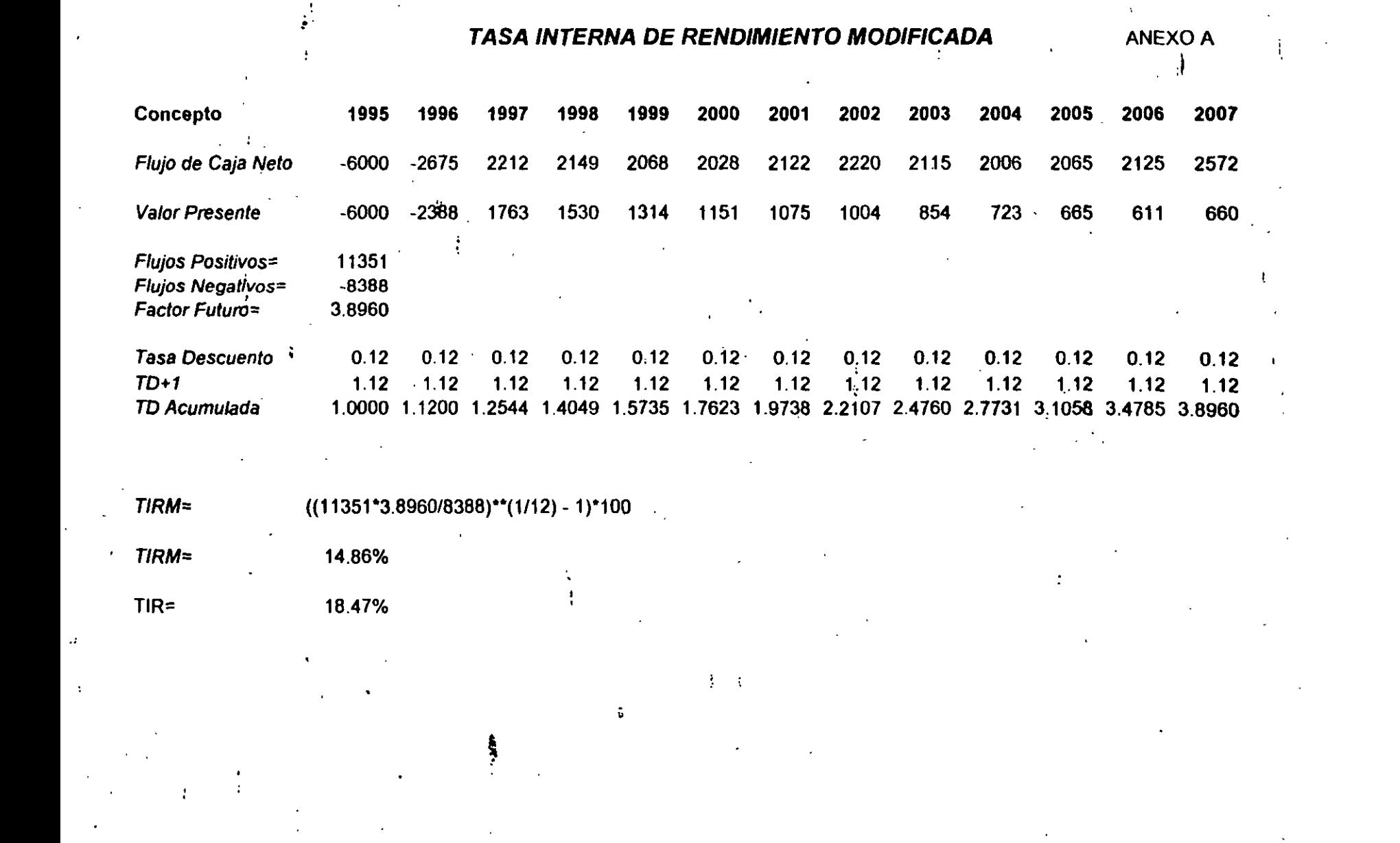

## VENTAS ANUALES

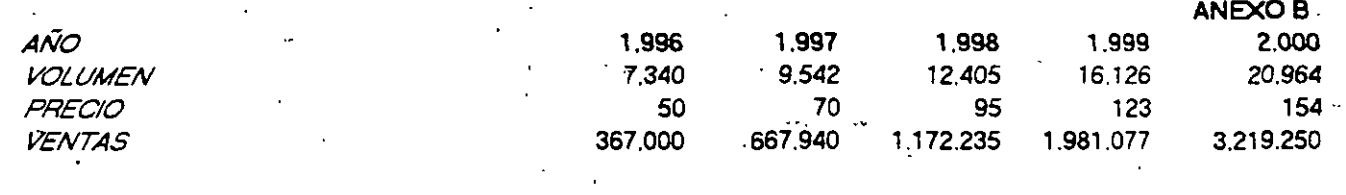

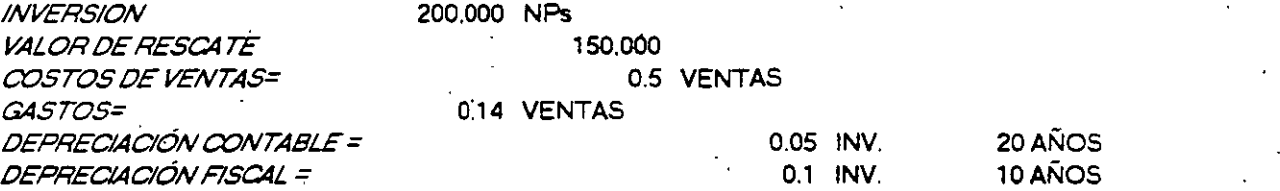

## TASA DE DESCUENTO E INFLACION

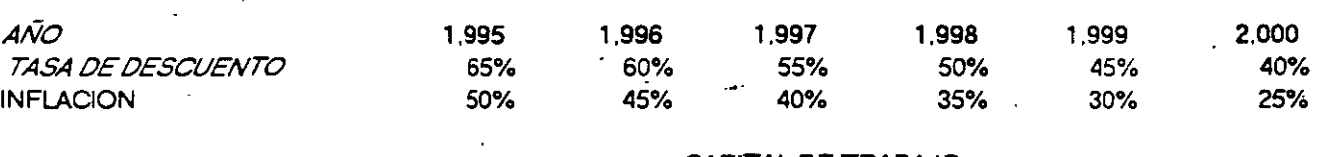

#### CAPITAL DE TRABAJO

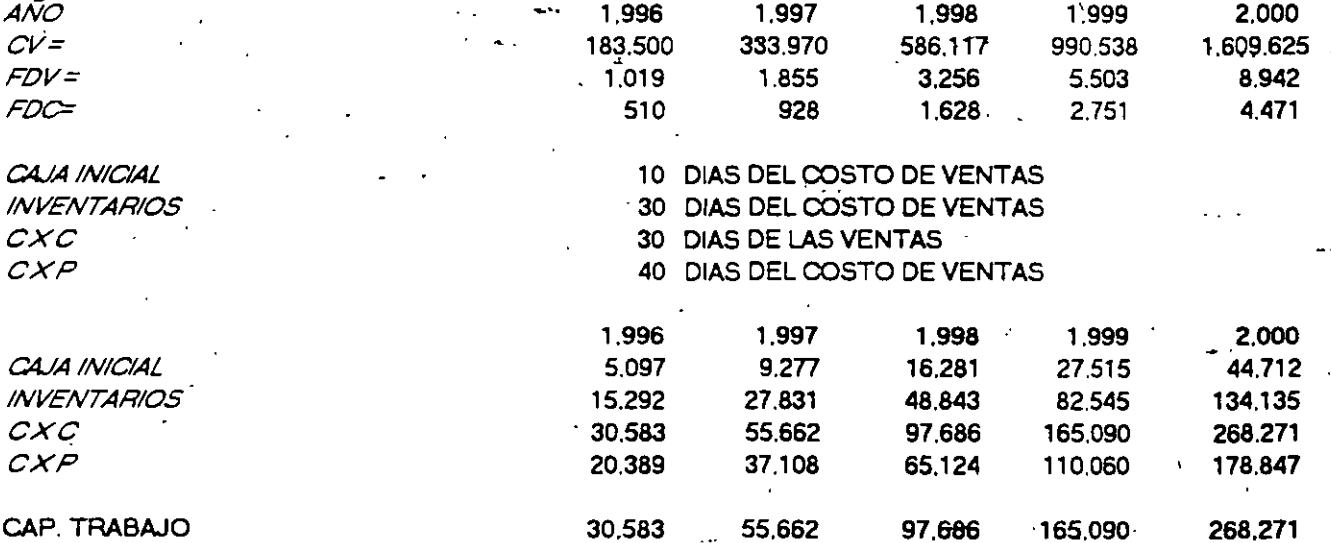

 $\zeta'$ 

16

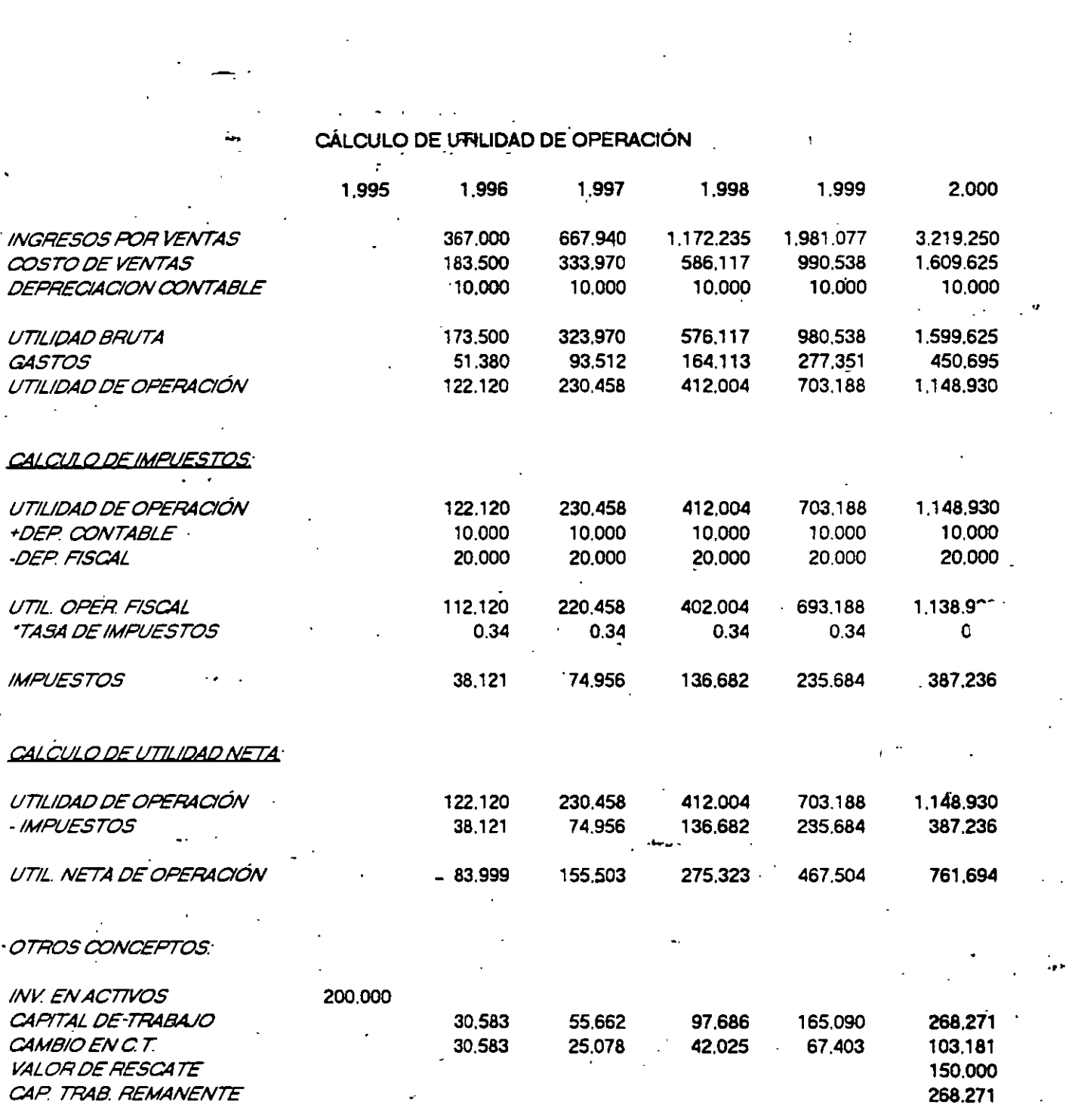

 $\label{eq:2.1} \frac{1}{\sqrt{2}}\int_{0}^{\infty}\frac{d\mu}{\mu}\left(\frac{d\mu}{\mu}\right)^{\mu}d\mu\,.$ 

 $\frac{1}{2}$ 

#### CALCULO DEL FLUJO DE EFECTIVO

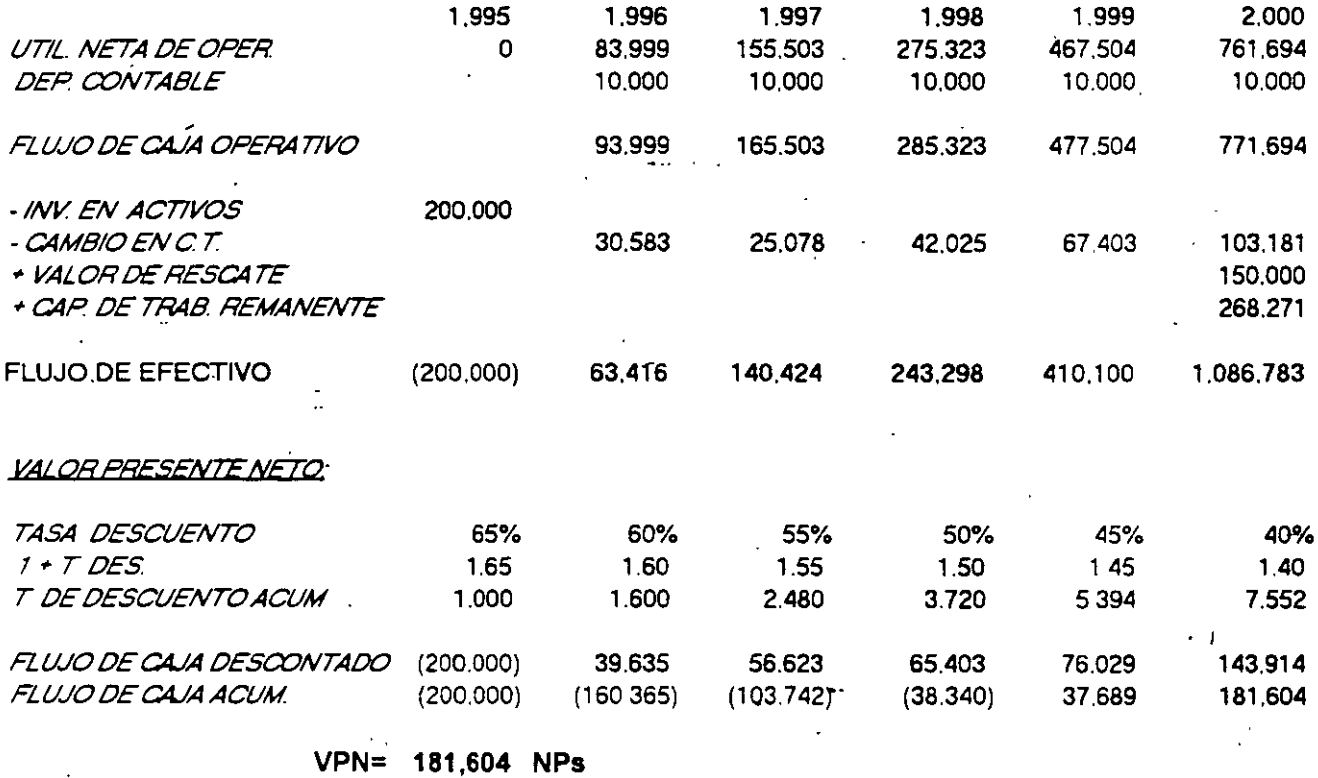

 $\overline{G}$ 

 $TIR =$ 84.7% PRD= 3.5 AÑOS

## 3. TASA DE DESCUENTO (TREMA).

DBC-INGBNIBILA-UNAP1

- Planteamiento en función de riesgo Comercial y Financiero
- Planteamiento en función de Riesgo y Rendimiento
- Planteamiento de Modigliani y Miller
- Caso Práctico

 $\ddotsc$ 

 $t_{\rm eff}$ 

La tasa de descuento o costo de capital se puede definir como la tasa de .rendimiento que una empresa debe obtener de sus inversiones para que su valor de mercado no disminuya y al mismo tiempo se generen oportunidades de financiamiento a tasas razonables.

### A) PLANTEAMIENTO EN BASE A RIESGO COMERCIAL Y FINANCIERO:

Ahora bien es conveniente establecer que el costo de capital se mide según el supuesto de que tánto el riesgo comercial como el riesgo financiero son fijos, y de que la disposición del inversionista con respecto al riesgo permanece inalterada, el único factor que afecta a los diversos costos específicos de financiamiento es la oferta y la demanda que operan en el mercado de fondos a largo plazo. Por tanto podemos definir:

#### $k_1 = r_1 + bp + fp$

donde:

k1 = costo específico de los diversos tipos de financiamiento. r1 = costo libre de riesgo

bp = prima de riesgo comercial

 $fp = prime$  de riesgo financiero

#### B) PLANTEAMIENTO EN BASE A RIESGO Y RENDIMIENTO:

Otro planteamiento similar basado en un contexto de riesgo *y* rendimiento, establece que el Costo de Capital lo podemos determinar a través de la siguiente ecuación:

$$
R_k = i + (R_m + i) \beta_k
$$

 $\mathcal{L}$  -  $\cdot$   $\cdot$ 

2Č

o

donde:

...

i= R<sub>m</sub>= tasa de rendimiento esperado  $\beta_{\mathbf{k}} = \text{median}$ tasa libre de riesgo

Es conveniente hacer notar que este modelo para el cálculo de Costos de Capital tiene como principal característica el de obtener valores puntuales en cuanto a la variable tiempo, es decir, sólo válidos para un periodo.

### C) PLANTEAMIENTO DE MQOIGLIANI Y MILLER:

Una ecuación que sugiere un procedimiento de·cálculo del Costo de Capital más práctico, lo planteo por primera vez Modigliani y Miller de la siguiente forma:

$$
r^* = r (1 - T^*L)
$$

donde;

r = costo de oportunidad de capital

L = contribución marginal a la capacidad de endeudamiento en proporción al valor actual del proyecto.<br>T\* = ahorro fiscal neto por un peso de pago de intereses

 $\sim$  .  $\frac{1}{2}$ 

Este modelo financiero como los anteriores tiene sus limitaciones propias. como es el que se deben tener flujos constantes y a largo plazo, que se mantenga un endeudamiento fijo.

### . D) MODELO PRACTICO PARA EL CALCULO DE TASA DE DESCUENTO O TREMA:

Este modelo tiene un planteamiento completamente práctico, ya que todas las variables en las que se apoya como la inflación, tasas de interés, la relación Pasivo a Activo; se pueden proyectar para establecer un modelo en ·una hoja electrónica. Las dos primeras variables se pueden conseguir en publicaciones como las de Macro Asesoría y la última de los mismos estados financieros proyectados.

## **PLANTEAMIENTO:**

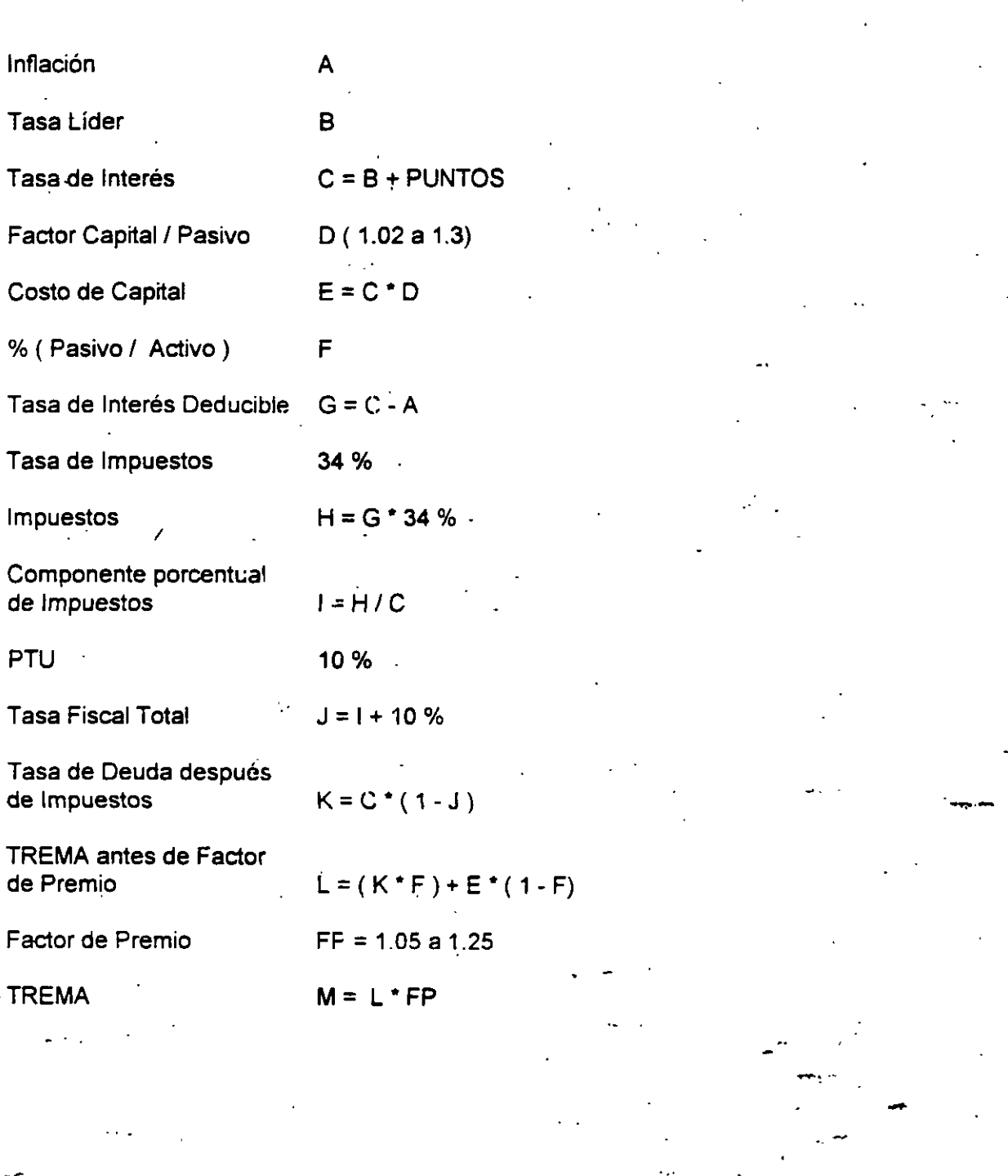

## 4. FORMULACION DEL PROYECTO

IDEC-INGENYEIHA-UNAM

- Diseño del reporte
- •· Formulación del proyecto
- Información complementaria
- Participantes de la solicitud de inversión
- Diseño del Modelo de Análisis de Proyectos por Computadora

### **SOLICITUD DE INVERSION:**

Toda Solicitud de Inversión debe contener en forma clara la información requerida . en cada uno de los puntos que se indican a continuación, de manera que se integre un documento completo para someterlo a la aprobación del Cómrté de Autorización de Proyectos de Inversión.

#### 4. 1 Carátula de la solicitud de inversión

a. Encabezado

- . b. 'Descripción
- . c. Propósito
	- d. Tipo y Naturaleza
- e. Fondos requeridos: - Aportación de Capital -Crédito
- f. información financiera
- g. Consistencia con presupuesto

-~

h. Autorizaciones

#### 4.2 Resumen del proyecto

- l. . Sumario Ejecutivo
- 11. Situación actual
- 111. Propuesta
- IV. Desglose de la inversión inflacionada
- V. Otras alternativas consideradas
- VI. Justificáción del proyecto
- Vil. Análisrs de sensibilidad
- VIII. Consistencia con los planes
- IX. Programa de erogaciones
- X. Programa de actividades

#### 4.3Anexos

....

- A. Estudio de mercado
- B. Información técnica
- C. Evaluación financiera

#### 4. 1 Carátula de la Solicitud de Inversión

Esta solicitud está diseñada para elaborarse fácilmente, ya que los datos que se piden son autodescriptibles y muestran la información más relevante de un proyecto de inversión.

#### 4.2 Resumen del proyecto

Esta sección debe contener los antecedentes y descripción del proyecto de tal · forma que los diferentes niveles de autorización se enteren de su naturaleza y alcance.

#### l. Sumario ejecutivo.

En este primer inciso deberá incluirse lo siguiente:

- Nombre del proyecto
- **Clasificación**
- Inversión requerida expresada en nuevos pesos corrientes.
- Información financiera (TIR. VPN y PR).

#### 11. Situación actual

En este inciso se deberán detallar las condiciones actuales, la problemática existente y las condiciones desfavorables bajo las cuales se está llevando a cabo la operación.

#### **111. Propuesta**

Hacer una descripción del equipo que se recomienda, indicando sus ventajas y riesgos técnicos.

#### IV. Desglose de la inversión inflacionada

Detallar el monto de la inversión considerando. el efecto inflacionario en cada uno de los conceptos:

- Edificios  **Fletes**
- 
- Maquinaria *y* equipo Contingencias
- Materiales
- Gastos de Instalación
- Asistencia técnica
- Gastos de anteproyecto
- 
- Obra civil **Castos de importación**

'" """<br>""

*!>* 

Es importante hacer un desglose lo más completo posible, con el propósito de visualizar apriori aquello que debe capitalizarse y aquello que se debe mandar a gastos.

#### V. Otras alternativas consideradas

Breve descripción de otras alternativas que han sido rechazadas en favor de la que se propone, incluyendo el análisis costo-beneficio que nos sirvió para tomar la decisión.

#### VI. Jusüficación del proyecto.

Enunciar los beneficios de mercado, técnicos y financieros que se obtendrán con el proyecto:

- Incremento en la participación de mercado
- Ventajas financieras
- Indicadores de rentabilidad ·
- Ventajas técnicas

·-·~.

#### VII. Análisis de sensibilidad

Analizar cuales serían los problemas que se enfrentarían en caso de que las premisas bajo las cuales se planteo el proyecto, no se cumplieran, por ejemplo:

- Incremento en el monto de la inversión.
- Menor volumen esperado de producción
- Menor volumen de venta o precio unitario de realización
- Mayor incremento en los costos que el esperado
- Retraso en el arranque del proyecto

#### VIII. Consistencia con e/ presupuesto

Indicar si el proyecto se encuentra considerado en el Presupuesto de Inversiones autorizado del e¡ercicio en curso, especificando el nombre y monto con el que fue incluido, de lo contrario explicar brevemente las razones por las cuales el proyecto no fue incluido en el presupuesto.

#### IX. Programa de Erogaciones

Programa mensual de las erogaciones inflacionadas que deberán realizarse para la ejecución del proyecto.

... ..

26

#### X. Programa de actividades

Determinar las fechas probables para los eventos tales como :

- Autorización del proyecto
- Tramitación de permisos
- Colocación del pedido
- Entrega en planta
- Instalación
- Arranque
- Fin de la curva de aprendizaje

Se debe tener especial cuidado con el hecho de que estas fechas coincidan con aquellas mostradas en el Programa de Erogaciones.

4.3Anexos

#### A. Estudio de mercado

Este estudio deberá ser avalado por el área de mercadotecnia respectiva y sólo será aplicable a aquellos proyectos que tengan impacto sobre el producto final, tales como:

- Cambio de empaque
- Mejoras en la calidad del producto
- Nuevos productos
- Volumen incremental de ventas
- Diferente percepción del mercado

Y la información que podrá contener el estudio de mercado es la síguiente:

#### i) Producto y mercado

- . Tamaño total del mercado, histórico, presente y pronóstiéo.
- Sensibilidad del mercado a precio, calidad; irrnovación, tecnologia, población, políticas nacionales, etc.

 $\mathfrak{r}$   $\mathfrak{r}$ 

Ciclo de vida del producto

#### ii) Consumidores

- Descripción y cantidad de consumidores
- Distribución de la demanda por tipo de consumidor, nivel o sector·

#### iii) Competencia

- Fabricantes, capacidad instalada
- Productos sustitutos o alternos
- Participación histórica de cada productor en el mercado
- Pronóstico de la participación futura *y* su justificación
- Características de los competidores en términos · de calidad, servicio, localización, tecnología, etc.

iv) PreCio

- Análisis de precios en el mercado nacional, histórico *y* pronóstico. Influencia de las variaciones de precios en la oferta y la demanda.
- Análisis de precios de productos sustitutos o alternos, histórico *y* pronóstico

v) Comercialización -

- Canales de distribución actuales y propuestos
- Descripción de los clientes

B. Información Técnica

La información que deberá contener esta sección es la siguiente:

- Especificaciones técnicas del producto y calidad esperada·
- Copia de las cotizaciones consideradas para la estimación del monto de *la*  \_inversión
- Especificaciones técnicas y breve descripción de la- maquinaria y/o equipo \_ seleccionado
- Proceso en que interviene
- $\cdot$  Diagramas de localización de equipo .
- Programa de ejecución del proyecto
- Impacto ambiental

C. lmormación financiera

1

La evaluación financiera debe estar integrada de los siguientes conceptos:

i) Bases de cálculo

.. -·~# Son los daios y premisas que dan origen a los estados de resultados y de flujo de caja neto, como por ejemplo:

·-·

- Premisas económicas: inflación, paridad, etc.
- Volúmenes de ventas proyectadas
- Precio de venta proyectado
- Costos fijos y variables
- Gastos de operación
- Publicidad *y* promoción
- Valor de rescate

#### ii) Estados financieros

- Estado de resultados
- Flujo de caja neto

iii) Parámetros de rentabilidad

- Tasa Interna de Rendimiento
- Valor Presente Neto
- Periodo de Recuperación

#### iv) Análisis de sensibilidad

Consiste en un cuadro comparativo mostrando los efectos en los parámetros de rentabilidad al modificar variables como:

- Variables macroeconómicas
- Volumen de producción
- Volumen de ventas
- · Precio de venta
- Costos
- **Inversión**

#### 4.4 Participantes de la Solicitud de Inversión

Como en cualquier actividad dentro de una empresa es importante el trabajo en grupo; por lo que en el caso del Planteamiento, Formúlación *y* Evaluación de una Solicitud de Inversión es definitivamente necesario que participen en mesas redondas las áreas de:

 $15$ 

.-.- .

·-~

- Ingeniería, Operación y Mantenimiento<br>● Mercadotecnia<br>● Costos
- 
- 
- Costos<br>Contraloría
- Planeación Financiera

para llegar a un documento que recoja los comentarios de todas las áreas involucradas, y al mismo tiempo hacerlas responsables de cualquier error en el planteamiento, ejecución y puesta en marcha de los proyectos de inversión.

En el caso de que además exista un Comité de Aprobación de Proyectos es · conveniente que se distribuyan previamente copias del documento, con el fin de que sea analizado y comentado con mayor· profundidad y conocimiento en la junta de aprobación de solicitudes de\_ inversión, y así aprobar proyectos realmente rentables para la empresa. Esta última etapa de aprobación también es importante ya que se verifican las estrategias financieras y comerciales a nivel dirección .

~- ..

Зč

. ·-··

..•

 $\frac{1}{2} \sum_{i=1}^{2} \frac{1}{2}$ 

# ANEXO 1

 $16$ 

 $31$
## ESTUDIO DE PREINVERSION

## CONCEPTOS BÁSICOS

#### 1. Resumen Ejecutivo

1.1 Fundamentos del proyecto

1.2 Aspectos de Mercado

1.3 Aspectos Técnicos de Producción

1.4 Aspectos Administrativos

1.5 Análisis Financiero *y* Económico

#### 2. Aspecto de Mercado

#### 2.1 Antecedentes

2.1.1 Detección de las oportunidades que dan origen al proyecto·

 $\sim$  1

--

- 2.1.2 Descripción del producto
- 2.1.3 Segmentación del Mercado

#### 2.2 Estudio de penetración

2.2.1 Principales clientes y competidores

2.2.2 Análisis de competitividad

2.2.3 Políticas *y* estrategias de ventas

2.2.4 Canales de comercialización

2.2.5 Aspectos jurídico-administrativos

#### 2.3 Pronóstico de veritas

#### 2.4 Estudio de magnitud

2.4.1 Antecedentes *y* perspectrvas de la rama industrial 2.4.2 Situación de oferta y demanda ·  $\ddot{\phantom{0}}$ 

#### 3. Aspectos Técnicos de Producción

#### 3.1 Antecedentes

3.1.1 Descripción del proyecto *y* sus propósitos

3.1.2 Descripción técnica del producto

#### 3.2 Tecnología

3.2.1 Selección de tecnología

3.2.2 Asistencia Técnica

3.2.3 Costos *y* garantías del tecnólogo

3.2.4 Investigación *y* desarrollo

3.2.5 Programa permanente de aseguramiento de calidad

#### 3.3 Aspectos productivos

3.3.1 Proceso de producción

3.3.2 Capacidad de la planta

3.3.3 Maquinaria y equipo

3.3.4 Lista de bienes y servicios

3.4 Materias primas y materiales

3.5 Localización de planta

3.6 Efecto ecológico

3.6.1 Causas y efectos 3.6.2 Prevención *y* control

3. 7 Programa de actividades *y* presupuesto de inversión •

#### **4. Aspectos Administrativos**

4.1 Presentación del promotor

4, 1.1 Información general de la empresa

4.1.2 Evolución y principales logros de la empresa

2 ر

.<br>تا التاريخ التي يوم 1986

4.1.3 Relaciones interempresas

#### 4.2 Función Directiva

4.2.1 Consejo de administración

4.2.2 Dirección

4.2.3 Responsables del proyecto

4.3 Estructura de organización

44 4.4 '- -es y programas de capacitación

4.5 Aspectos laborales

4.6 Estrategia. empresarial

#### 5. Análisis Financiero *v* Económico

5.1 Análisis histórico

5.2 Estudios preforma del proyecto

5.2.1 Presupuesto de inversión

5.2.2 Presupuesto de ventas·

5.2.3 Presupuesto de costos. y gastos

5.2.4 Estado de Resultados del proyecto

5.2.5 Capital de Trabajo-

. ·5.2.6 Tasa Interna de Rendimiento Financiero

5.2.7 Periodo de Recuperación Descontado

5.2.8 Punto de equilibno

5.2.9 Análisis de sensibilidad

#### 5.3 Justificación econórnica del proyecto

5.3.1 Tasa Interna de Rendimiento Económico

5.3.2 Valor agregado

5.3.3. Otros indicadores económicos

5.4 Estados y Razones Financieros Proforma de la Empresa

5.4.1 Presupuesto de ventas

5.4.2' Presupuesto de costos y gastos

5.4.3 Capital de trabajo

5.4.4 Estado de origen y aplicación de recursos

... \_ .....

5.4.5 Estado de situación financiera

5.4.6 Razones financieras

 $\ddot{\phantom{a}}$ 

# 5. CASOS PRACTICOS

<u>IDEC-INGENVIERIA-UNA 91</u>

' R

- Caso Práctico 1 (Sector Papelero) ٠
- Caso Práctico 2 (Sector de la Construcción)  $\bullet$
- Caso Práctico 3 (Sector Alimenticio)

# **CASO PIRACTICO I**

## SECTON PAPELENO

 $36$ 

 $\sqrt{2}$ 

## **TOALLERA45**

## **RESUMEN DEL PROYECTO**

## **1.- SUMARIO EJECUTIVO**

a) Clasificación del proyecto: Incremento de utilidades

b) Naturaleza: Nuevos productos

e) Inversión requerida:

#### **643,254 Nuevos Pesos 199,498 Dólares**

d) Información financiera:

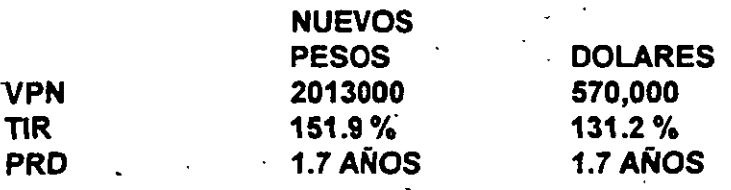

#### **2.- SITUACION ACTUAL**

• El área de toallas cuenta con 7 toalleras Kart y 2 toalleras Daval

·~

- Todas las toalleras Kart y Daval están diseñadas para producir toallas de 27.3 x 30.4 cm.
- No tenemos en la actualidad máquinas toalleras para el tamaño de 40 x 45 cm, sin embargo en el mercado mexicano ya existe este tamaño de. toalla. pero es de importación.
- En el primer trimestre de 1994 lanzaremos al mercado la toalla Elefantito. en tamaño 27.3 x 30.4 cm.
- Este tamaño de toalla, 40 x 45 cm, será una extensión de la línea de la toalla pequeña para tener una mayor diversidad y mejor oportunidad con este tipo de toallas.

#### 3.- **PERSPECTIVAS**

El potencial de venta de este nuevo producto muestra un incremento anualizado, para el periodo 1993-97.

- Tendremos un incremento de participación de mercado por la toalla Elefantito 40 x 45 .cm del 2 %del total de toallas para 1997.
- Con el lanzamiento de la toalla Elefantrto, tendremos una Toalla Premium *ton* un valor agregado consistente de impresión a 3 tintas.

#### 4.· PROPUESTA

- En base a las necesidades de la planta se propone la compra de una máquina toallera, para producir la toalla Elefantito de 40 x 45, con estación de gofrado y sistema de impresión integrado con el fin de diversificar el mercado de toallas .
- Además se nos presenta la oportunidad de comprar una toallera usada y en muy buen estado, a un precio atractivo y que reúne las características que nosotros necesitamos.

## 5. - DESGLOSE DE LA INVERSION

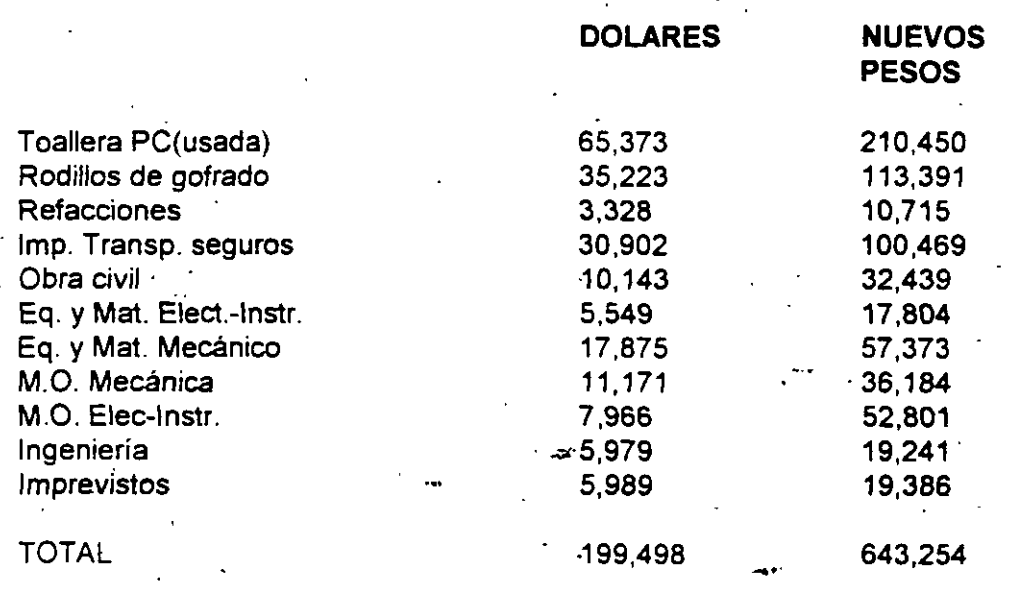

#### 6.· JUSTIFICACION DEL PROYECTO

#### ESTUDIO DE MERCADO

• El propósito de esta solicitud de inversión es dar a la empresa la capacidad de poder fabricar una toalla premium de tamaño más grande *y* con impresión.

ာ

• El pronóstico de ventas de este produdo para los próximos 5 años esta basado en ur estudio realizado de "Step-Test".

#### PROMEDIO VENTAS

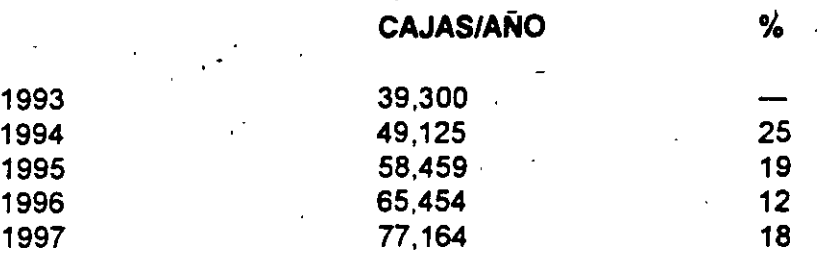

Con este equipo seríamos capaces de cubrir los pronósticos de ventas considerados en esta solicitud de inversión durante 4 años.

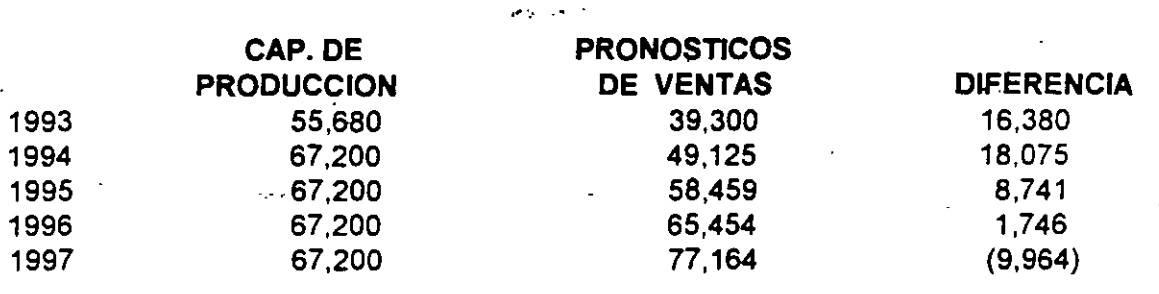

- La metodología usada para calcular el estimado de ventas, se basó en el potencial de mercado· de toallas de alta calidad y la participación de tamaños de toallas según Nielsen
- El potencial·de este mercado fue calculado a través de un estudio denominado "Step Test", los resultados de este estudio muestran que este produdo tiene el siguiente potencial.

#### DISTRIBUCION VS PARTICIPACION

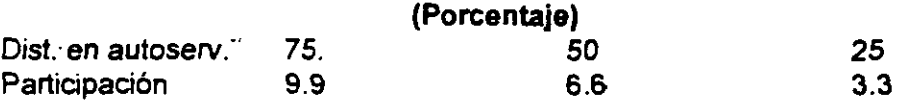

Utilizando como base el potencial de participación más pesimista *y* el comportamiento de las toallas de tamaño· similar al tamaño americano (41.2 x 46.1 ), según Nielsen, tenemos:

- Es importante mencionar que la participación de la toalla Elefantito en el tamaño de 40 x 45, durante el periodo 93-97 representa una participación del 1 % (Cuadro 1)
- El objetivo de llevar a cabo el lanzamiento del tamaño grande es, desarrollar el mercado de toalla premium que hasta la fecha no ha sido desarrollado. Este segmento tendrá una toalla con las siguientes características: decorada, dos hojas, con suficiente absorbencia, resistencia y muy alta suavidad.
- Con los dos tamaños de toalla Elefantito tendremos una participación del 3.1 %
- La toalla de tamaño 40 x 45 será posicionada directamente vs Magic Touch y marcas importadas, no podrá competir con Patito porque el diferencial de precio será supenor al 100 %.
- Las ventas de esta extensión de línea serán adicionales a nivel compañía, logrando así un incremento en participación de mercado.

#### PARTICIPACION DE MERCADO

CUADRO 1

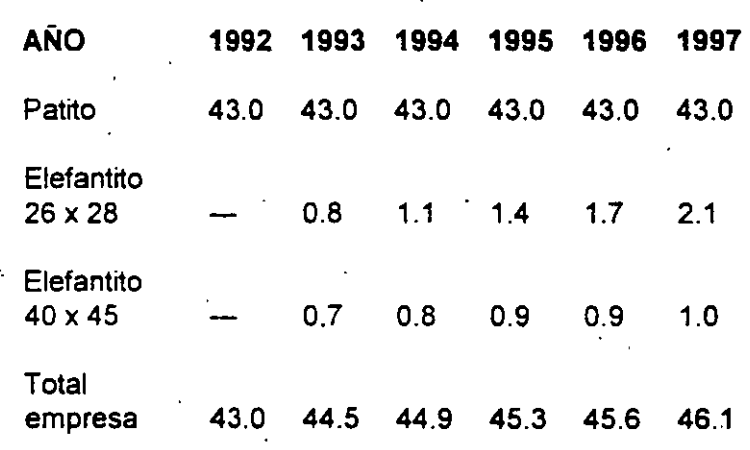

#### ANALISIS FINANCIERO

• Como resultado del análisis financiero que se hizo para este proyecto se llego a las sigwentes conclusiones:

 $2^1$ 

- El costo de producción (Ver anexo 2) de la toalla Elefantito es de N\$ 54.544 sin considerar los costos continuos (depreciación, renta y seguros), el cual representa un 84 % más que el costo actual de la toalla Patito, dicho incremento se debe esencialmente a un consumo mayor de celulosas de importación en la elaboración de papel,. buscando una mayor suavidad y mejor calidad del mismo. además de que se tiene un mayor consumo de papel por caja, ya que la medida de la toalla Elefantito es más grande en relación a la toalla Patito en un 65%.
- Sin embargo la relación de precios que guardan entre una marca y otra favorece a la toalla Elefantito, ya que está considerado un precio de realiZación de N\$ 129.187 por caja contra el precio de la toalla Patito N\$ 54.00, considerando estos resultados y la baja inversión que se requiere por la. compra de la máquina usada los valores financieros que. nos refleja su evaluación son muy rentables ya que se obtuvo una TIR de 151.9.% y un VPN de N\$ 2,013,000 con una recuperación de la inversión en 1.7 años. (anexo 3).
- Debido a los resultados anteriores se hizo un análisis de sensibilidad considerando que el objetivo de ventas de la toalla Elefantito se alcanzará sólo en un 50 % obtemendo\_aún así una TIR de 81.3% arriba todavía de la mínima requerida para la aprobación de un proyecto considerando los pronósticos de las tasas de descuento que maneja la empresa, además de un VPN de N\$ 807,000, con una recuperación de la inversión bastante aceptable de 2.4 años.

• También se consideró la posibilidad de un incremento de los costos de sus insumos de un 25 %, y a pesar de esta situación sus parámetros financieros siguen siendo· atractivos VPN N\$ 771,000, con una TIR del 64.3 % *y* una recuperación de la inversión de 2.9 años.

#### 7.- OTRAS ALTERNATIVAS CONSIDERADAS

- a. Se consideró comprar una máquina toallera nueva con estación de gofrado y sistema de 1mpresión integrados, a un costo de N\$ 2,509,090, logrando con esto los mismos objetivos de ventas que se mencionan con effequipo que se propone comprar.
- b. Otra alternativa considerada es usar la toallera Daval 12 la .cual esta fuera de operación desde 1991, pero esa máquina ha quedado obsoleta desde hace 10 años por lo que no es posible cónseguir refacciones originales y es necesario fabricarlas aquí, dando como resultado a corto plazo paros prolongados por mant'enimiento.

*11* 

- • quisiera usar esta milquina se tendría que reconstruir e instalar un sistema de :::.:,;esión, sin embargo al no contar con refacciones originales, no se garantiza que vaya a funcionar adecuadamente.
- El personal se incrementaría en 26 personas *y* por lo tanto tendríamos un alto costo de producción.
- La capacidad sólo sería de 40,000 cajas cubnendo menos de dos años las expectativas de ventas:

#### 8.· ANALISIS DE RIESGOS

- Se considera que e! hecho de comprar una máquina usada tiene la probabilidad de tener un mantenimiento mayor a los normal así como problemas con la disponibilidad de refacciones y vida útil restante del equipo.
- Se ha hecho una inspección física a la máquina por parte de uno de nuestros técnicos y una persona de Cross, los cuales coinciden en que la máquina esta en muy buen estado *y* puede damos buen servicio por lo menos 4 o 5 años más.
- En relación a las refacciones, el fabricante de la máquina nos asegura que él puede. vendernos las piezas que le solicitemos.

#### 9.· CONSISTENCIA CON LOS PLANES

• Este proyecto está considerado en el presupuesto de 1994 con el título de Toallera 14  $x$  18 con impresora, con un monto de N\$ 2,549,000

#### 10.- PROGRAMA DE EROGACIONES

• Ver anexo 1

#### 11.- PROGRAMA DE ACTIVIDADES

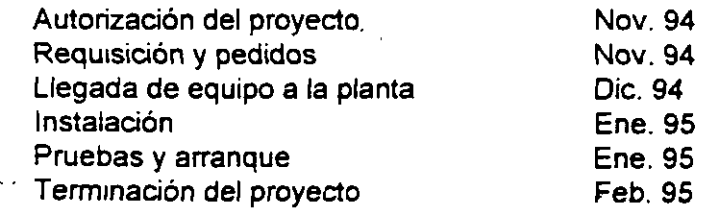

## PROGRAMA DE EROGACIÓNES.

## **NUEVOS PESOS**

Anexo 1

**SIN INFLACIONAR** 

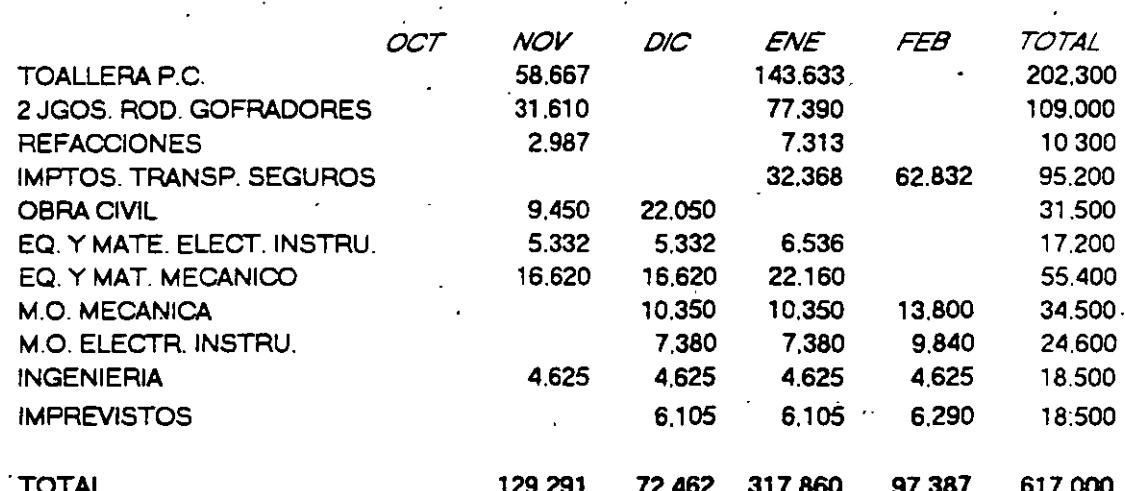

**INFLACIONADO** 

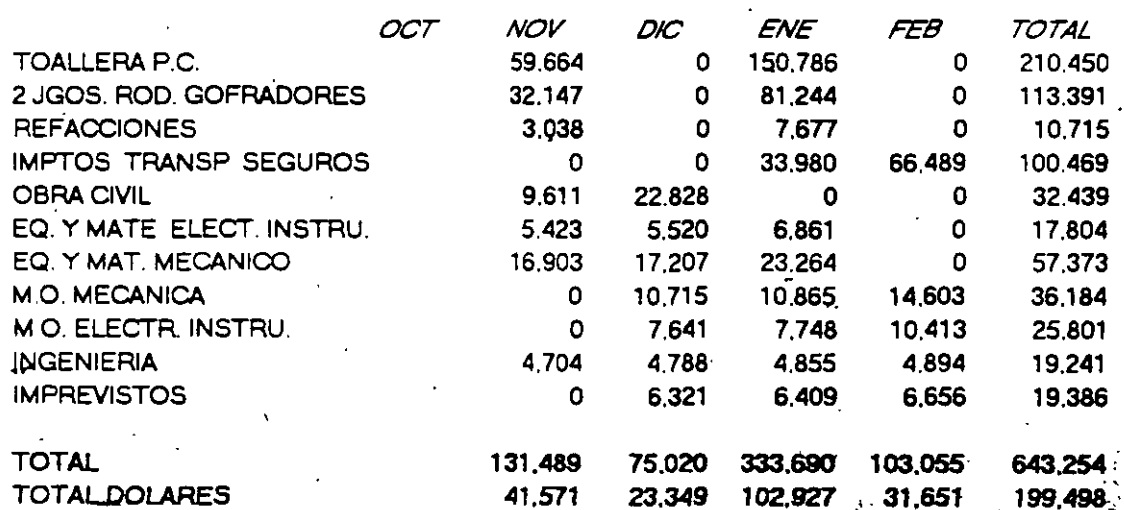

**COSTO** 

## **EL PATITO S.A.,DE C.V.** . **Anexo 2 COSTO ABSORBENTE ACABADO TOALLAS ELEFANTJTO COSTO UNITARIO**

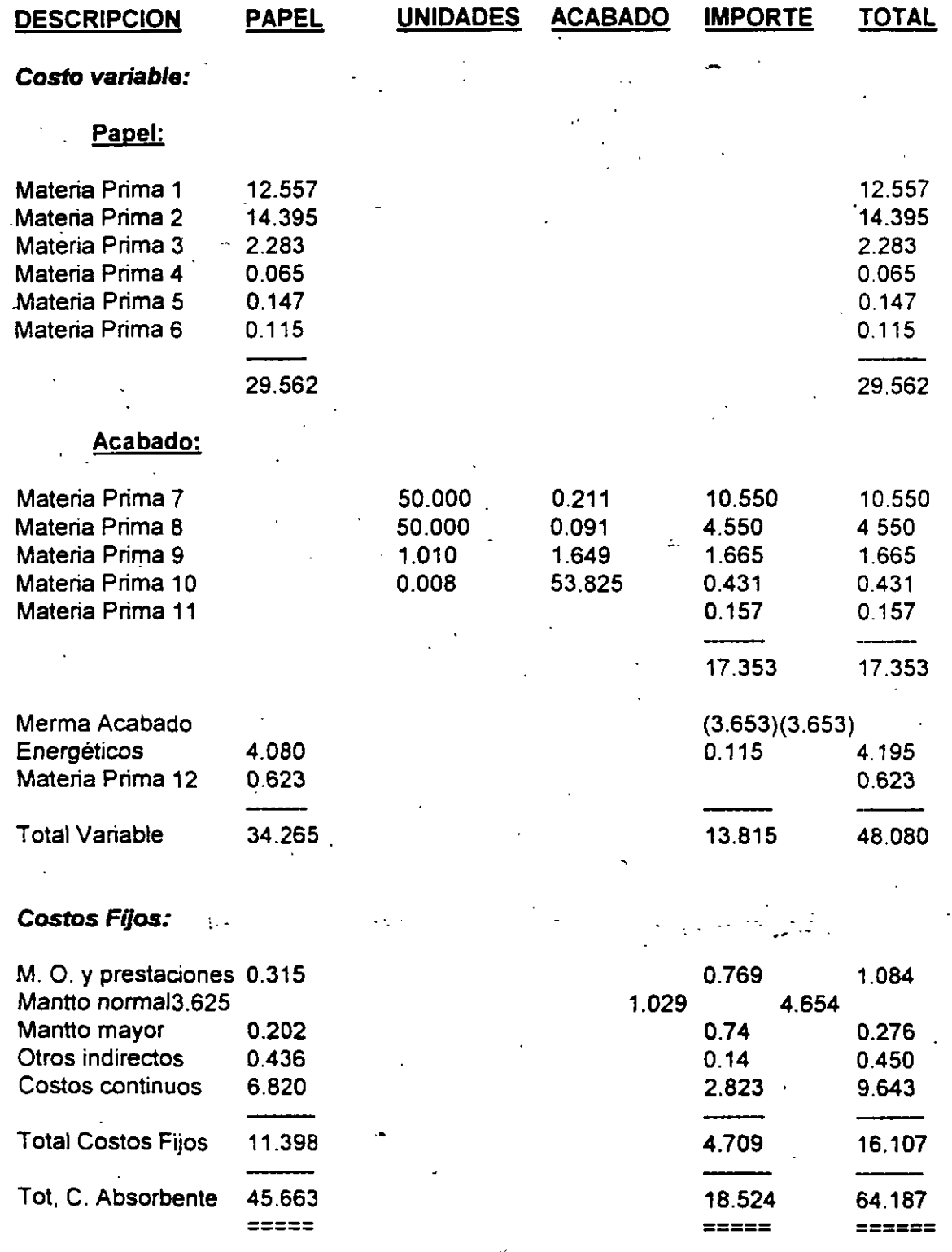

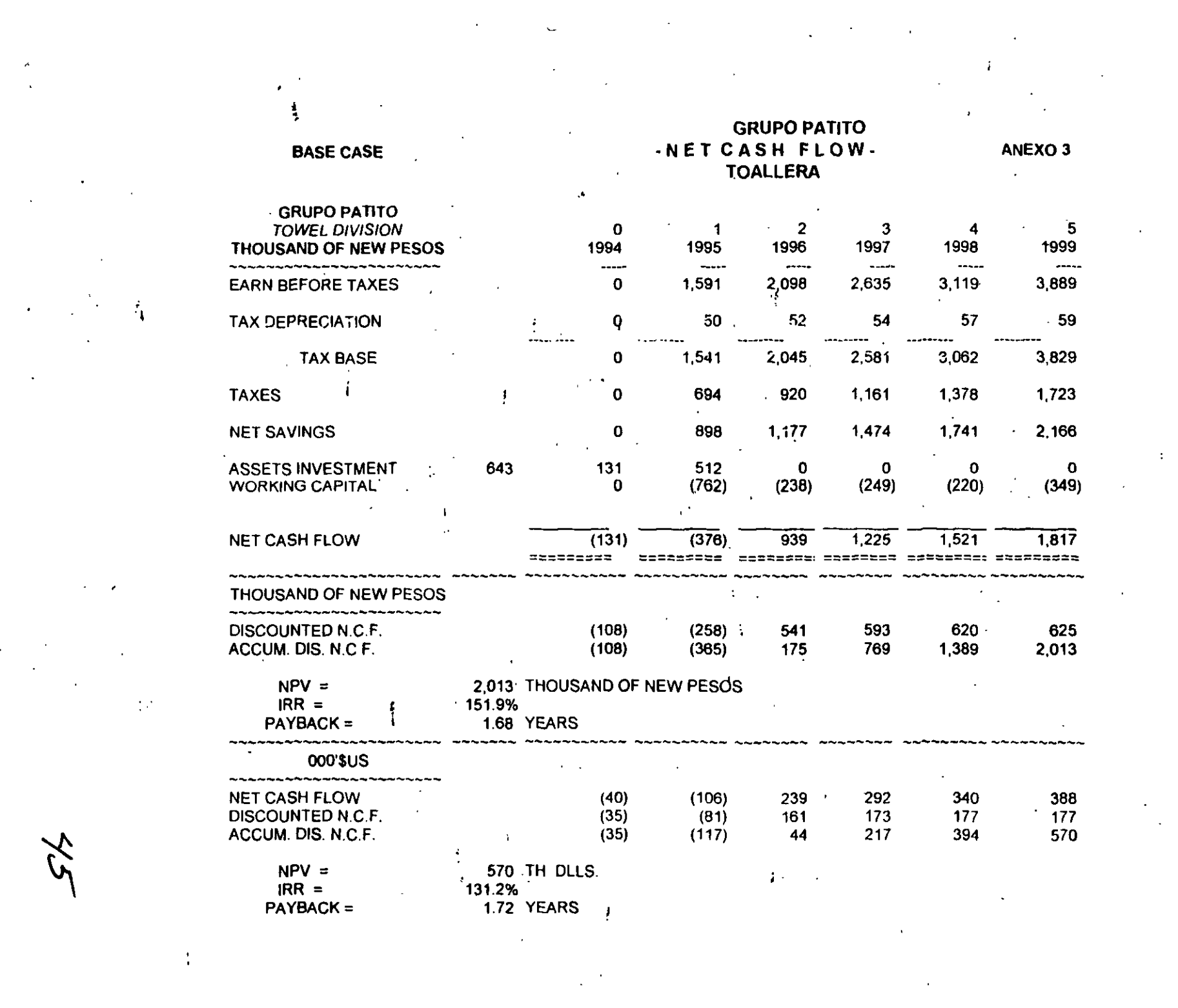

 $\frac{1}{2}$ 

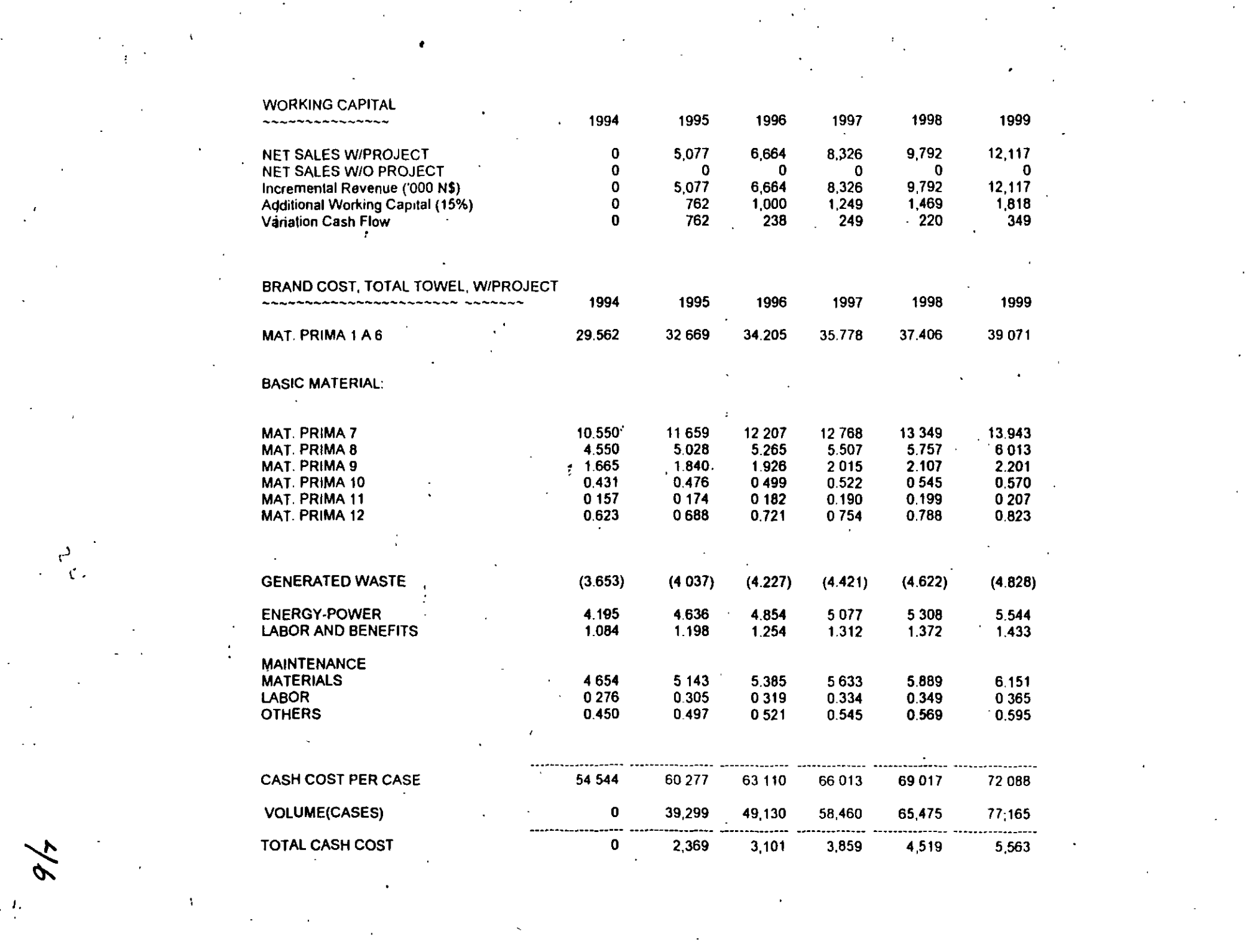

 $\label{eq:2.1} \frac{1}{\sqrt{2}}\left(\frac{1}{\sqrt{2}}\right)^{2} \left(\frac{1}{\sqrt{2}}\right)^{2} \left(\frac{1}{\sqrt{2}}\right)^{2} \left(\frac{1}{\sqrt{2}}\right)^{2} \left(\frac{1}{\sqrt{2}}\right)^{2} \left(\frac{1}{\sqrt{2}}\right)^{2} \left(\frac{1}{\sqrt{2}}\right)^{2} \left(\frac{1}{\sqrt{2}}\right)^{2} \left(\frac{1}{\sqrt{2}}\right)^{2} \left(\frac{1}{\sqrt{2}}\right)^{2} \left(\frac{1}{\sqrt{2}}\right)^{2} \left(\$ 

 $\label{eq:2.1} \frac{1}{2} \sum_{i=1}^n \frac{1}{2} \sum_{j=1}^n \frac{1}{2} \sum_{j=1}^n \frac{1}{2} \sum_{j=1}^n \frac{1}{2} \sum_{j=1}^n \frac{1}{2} \sum_{j=1}^n \frac{1}{2} \sum_{j=1}^n \frac{1}{2} \sum_{j=1}^n \frac{1}{2} \sum_{j=1}^n \frac{1}{2} \sum_{j=1}^n \frac{1}{2} \sum_{j=1}^n \frac{1}{2} \sum_{j=1}^n \frac{1}{2} \sum_{j=1}^n \frac{$ 

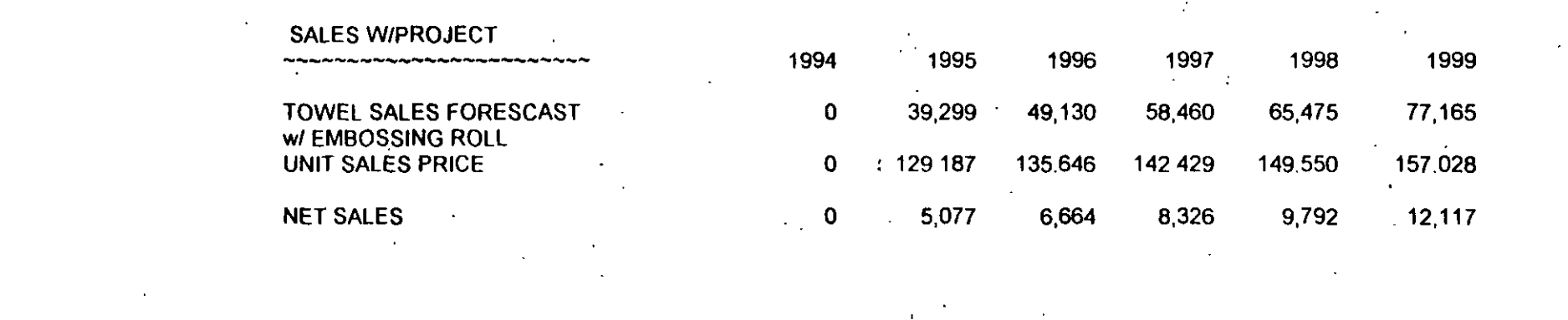

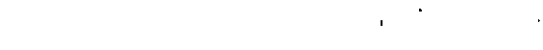

 $\frac{2}{\pi}$ 

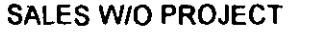

 $\mathcal{O}(\mathcal{O}_\mathcal{O})$  . The contract of the set of  $\mathcal{O}_\mathcal{O}(\mathcal{O}_\mathcal{O})$ 

 $\blacksquare$ 

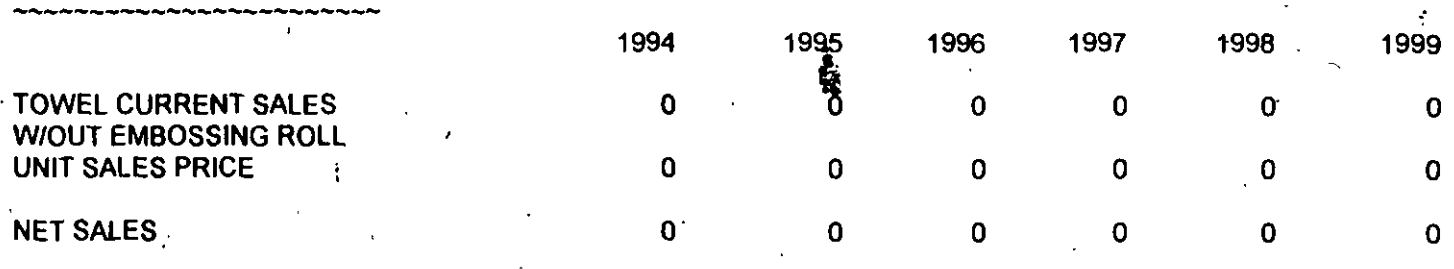

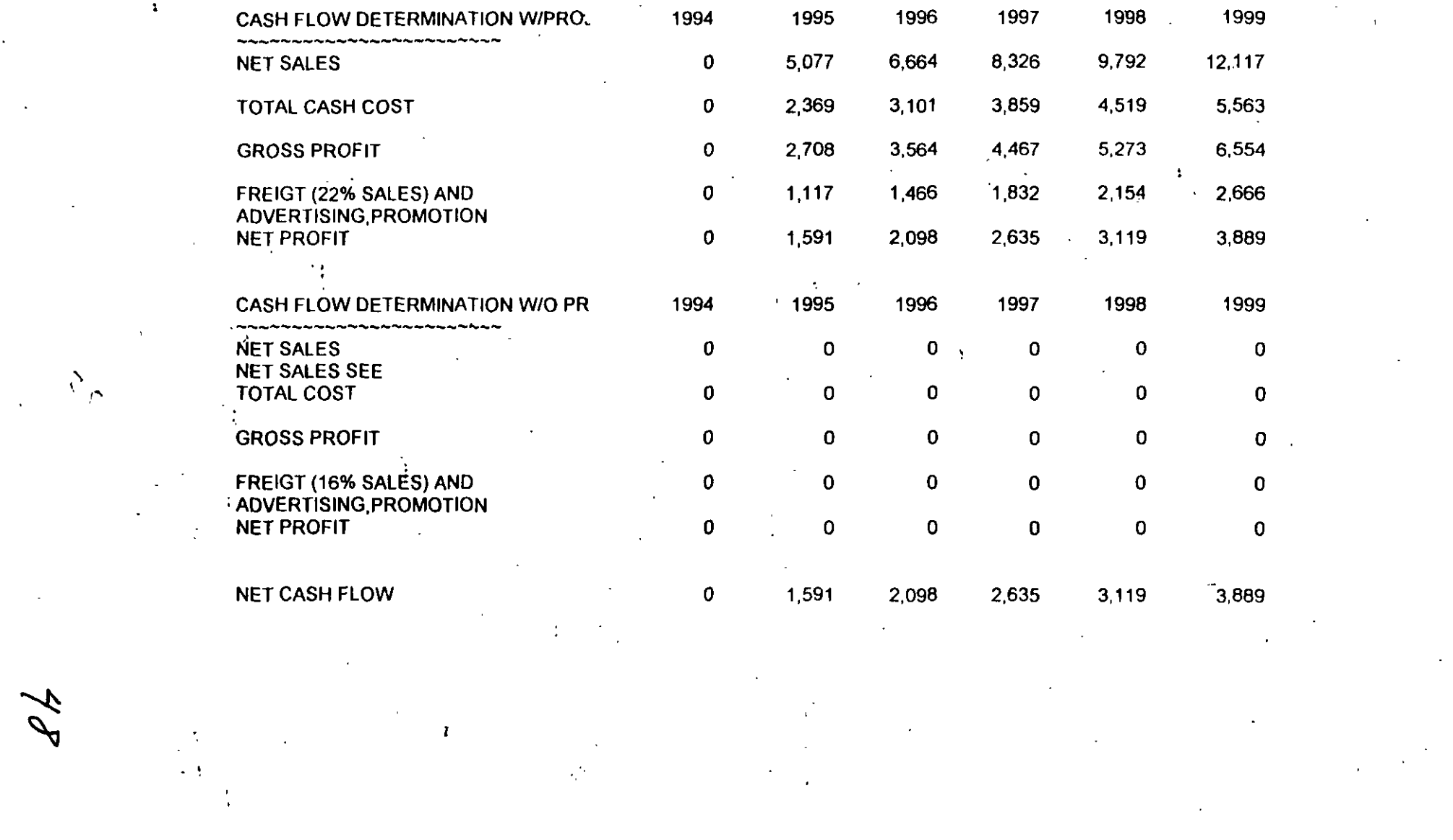

 $\mathcal{L}(\mathcal{A})$  and  $\mathcal{L}(\mathcal{A})$  .

## CASO **PIRACTICO 2**

#### SECTOIR DE LA CONSTIR **DCCION**

#### **CENTRO COMERCIAL LAS ARBOLEDAS**

**VI**  $\mathcal{C}$ 

#### PESOS

**CON SINCA** 

#### PLANTEAMIENTO FINANCIERO

19/07/96  $\mathbf{r}$ ÷

 $11.18$ 

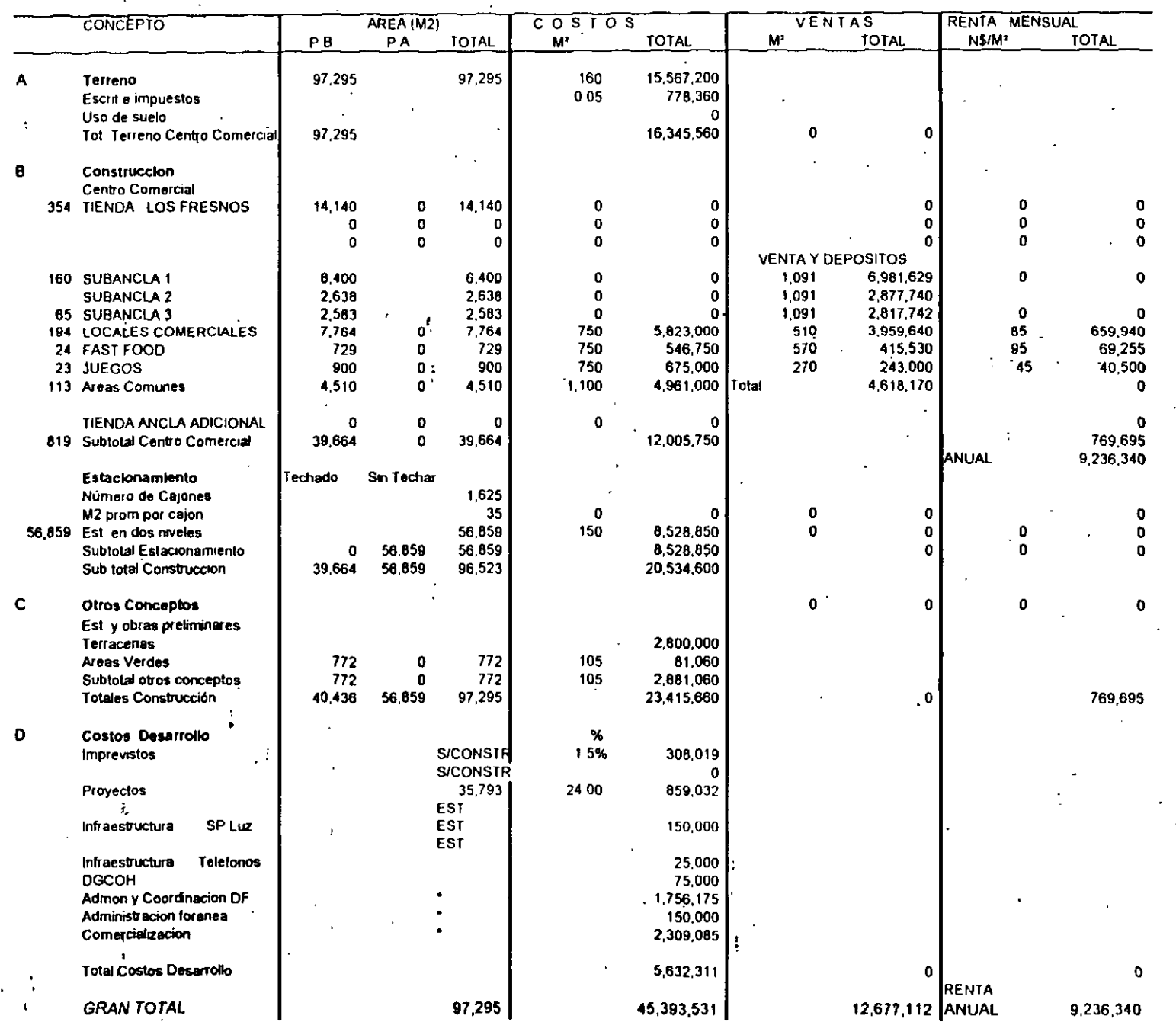

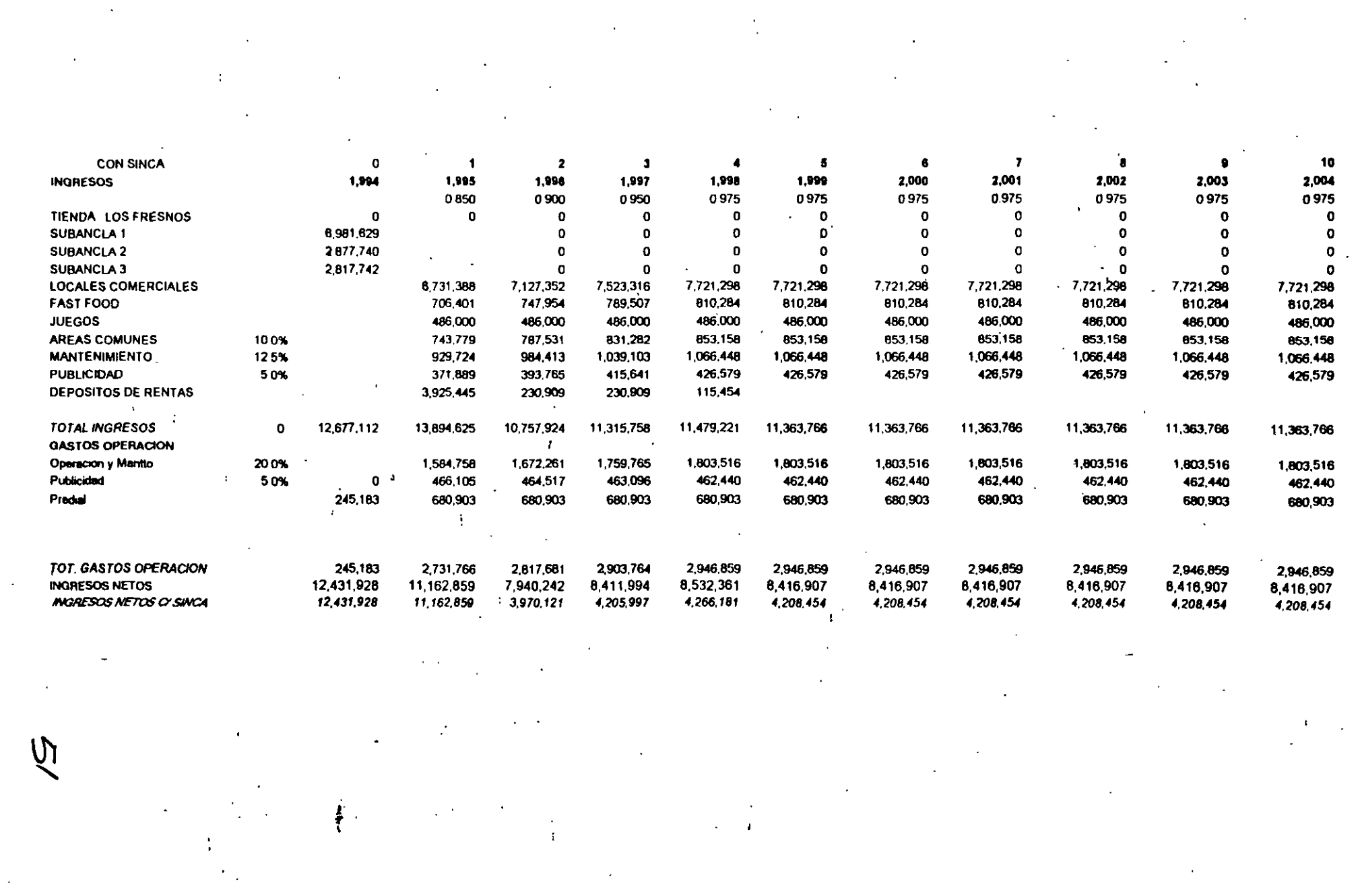

 $\label{eq:2.1} \mathcal{L}(\mathcal{L}^{\text{max}}_{\mathcal{L}}(\mathcal{L}^{\text{max}}_{\mathcal{L}}(\mathcal{L}^{\text{max}}_{\mathcal{L}}(\mathcal{L}^{\text{max}}_{\mathcal{L}^{\text{max}}_{\mathcal{L}}(\mathcal{L}^{\text{max}}_{\mathcal{L}^{\text{max}}_{\mathcal{L}^{\text{max}}_{\mathcal{L}^{\text{max}}_{\mathcal{L}^{\text{max}}_{\mathcal{L}^{\text{max}}_{\mathcal{L}^{\text{max}}_{\mathcal{L}^{\text{max}}_{\mathcal{L}^{\text{max}}$ 

the contract of the contract of the contract of the contract of the contract of the contract of the contract of

 $\label{eq:2} \frac{1}{\sqrt{2}}\sum_{i=1}^n\frac{1}{\sqrt{2}}\sum_{i=1}^n\frac{1}{\sqrt{2}}\sum_{i=1}^n\frac{1}{\sqrt{2}}\sum_{i=1}^n\frac{1}{\sqrt{2}}\sum_{i=1}^n\frac{1}{\sqrt{2}}\sum_{i=1}^n\frac{1}{\sqrt{2}}\sum_{i=1}^n\frac{1}{\sqrt{2}}\sum_{i=1}^n\frac{1}{\sqrt{2}}\sum_{i=1}^n\frac{1}{\sqrt{2}}\sum_{i=1}^n\frac{1}{\sqrt{2}}\sum_{i=1}^n\frac{1$ 

 $\sim 100$ 

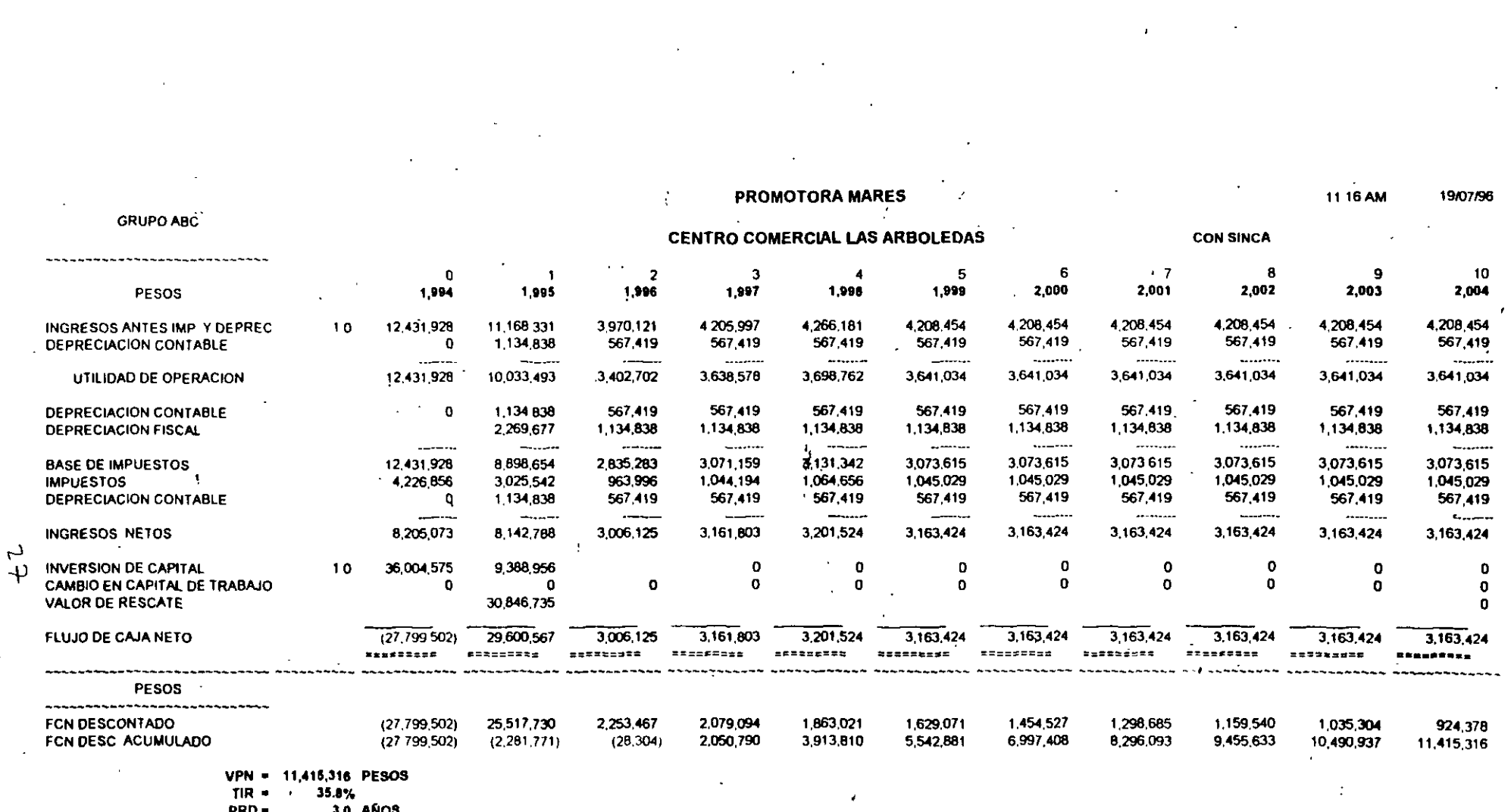

 $\frac{1}{4}$ 

## CASO PRACTICO 3

SECTOR ALIMENTICIÓ

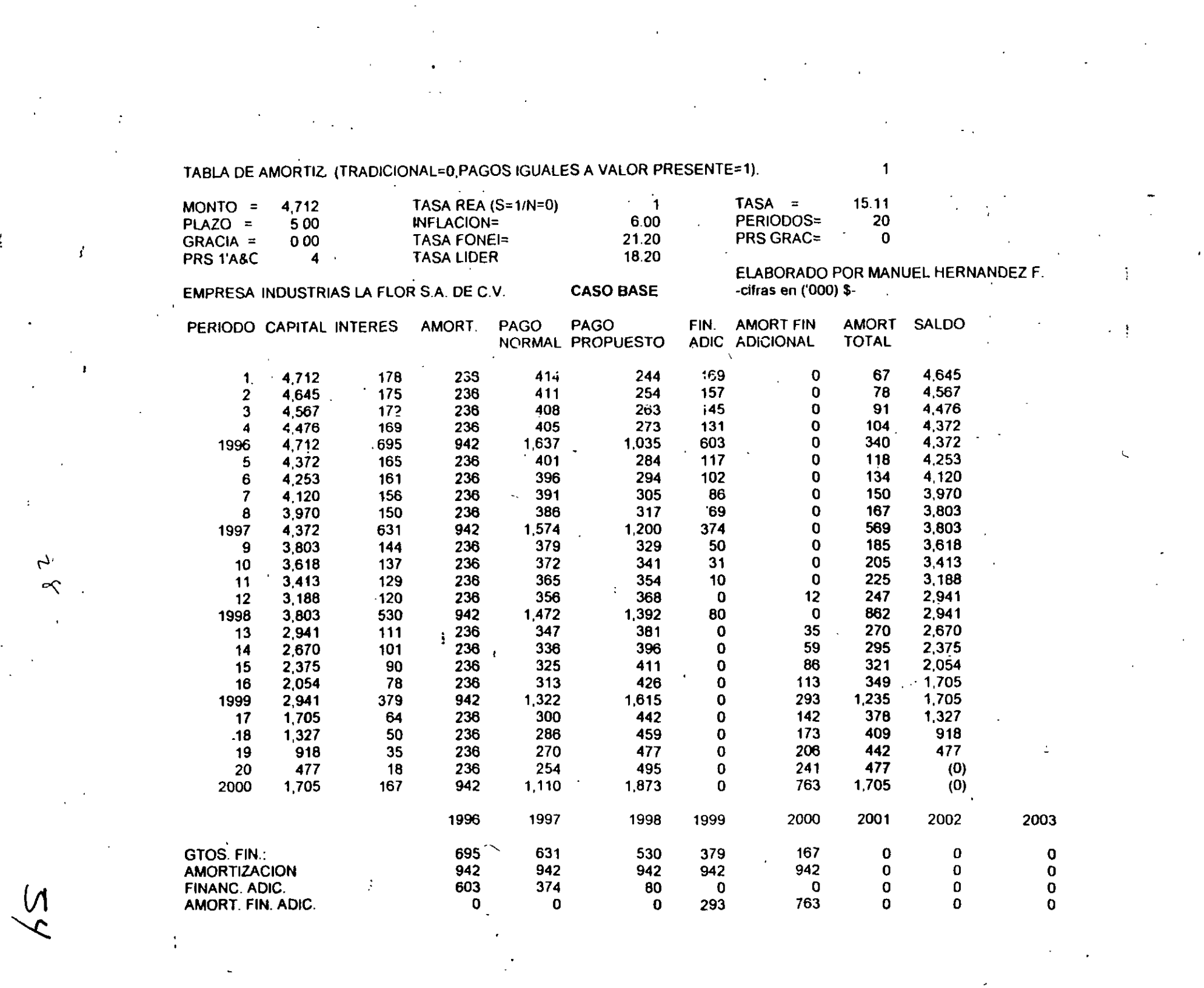

 $\label{eq:2.1} \mathcal{L}(\mathcal{A}) = \mathcal{L}(\mathcal{A}) \otimes \mathcal{L}(\mathcal{A})$ 

 $\label{eq:2.1} \mathcal{L}(\mathcal{L}^{\text{max}}_{\mathcal{L}}(\mathcal{L}^{\text{max}}_{\mathcal{L}})) \leq \mathcal{L}(\mathcal{L}^{\text{max}}_{\mathcal{L}}(\mathcal{L}^{\text{max}}_{\mathcal{L}}))$ 

13. La empresa el Patito utiliza un patrón máximo de recuperación de la inversión. La compañía está considerando la compra de una nueva máquina, y debe escoger entre dos alternativas. La primera máquina requiere de una inversión inicial de \$ 14,000 y generará entradas de efectivo después impuestos anuales de \$ 3,000 para cada· uno de los siguientes siete años. La segunda máquina requiere de una inversión inicial de \$ 21,000 y proporciona una entrada de efectivo anual después de impuestos de \$ 4,000 durante 20 años.

a) Determine el periodo de recuperación de la inversión para cada máquina .

b) Determine la aceptabílídad de las máquinas suponiendo que sean proyectos independientes.

e) ¿Cuál de las máquinas debe ser aceptada por la empresa. y por qué?

d) ¿Ilustra este ejemplo las desventajas del cálculo del PRO?

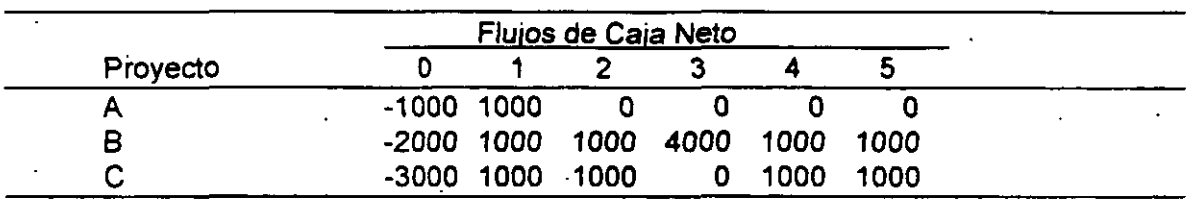

14. Considere los siguientes proyectos:

a) Si la TREMA es del 10%. ¿Qué proyectos tienen un VPN positivo?

b) Calcule el plazo de recuperación de proyecto

e) ¿Qué proyecto o proyectos aceptaría una empresa que utilice el criterio del plazo de recuperación descontado, si el periodo máximo fuese de 3 años?

 $2<sup>5</sup>$ 

*55* 

...

## **''-IALUACION Y FORIIIIULACION DE PROYECTOS DE INVERSION**

#### **TAREA1**

Se planea construir una autopista de cuota, bajo el'régimen de concesión. Los datos · disponibles son los siguientes:

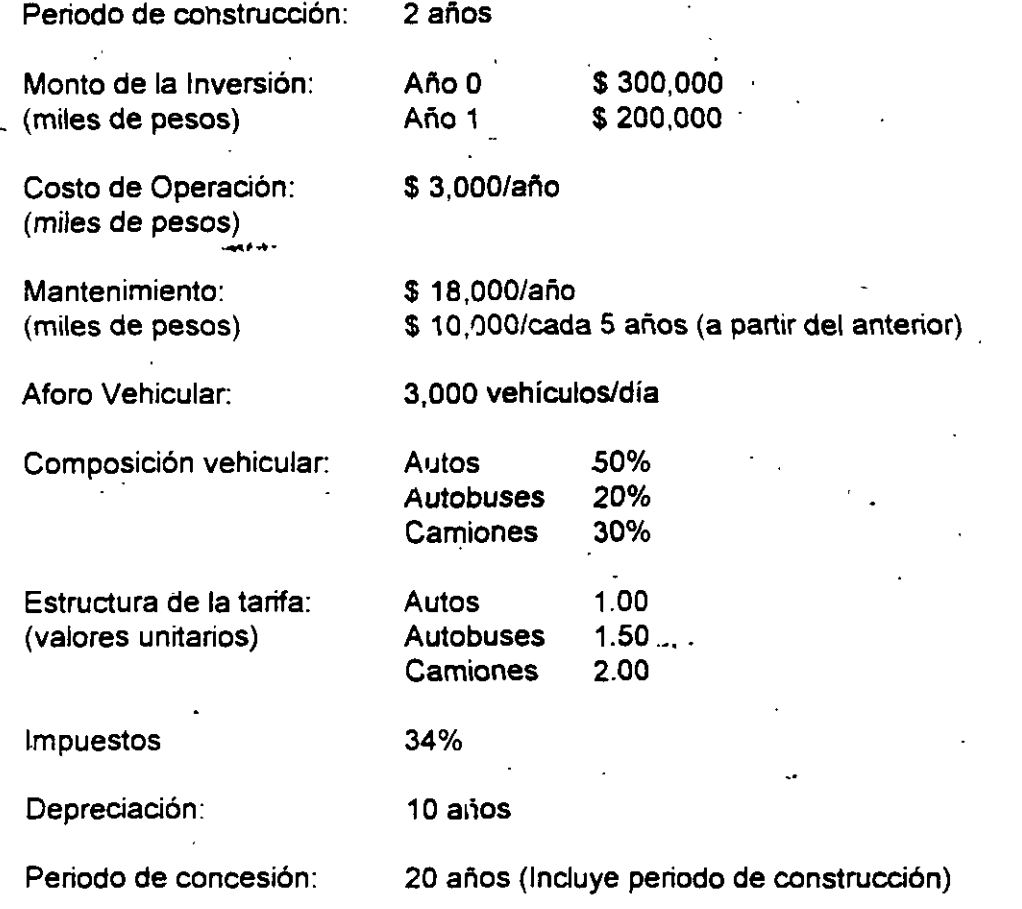

A) Qué tarifa debe cobrarse para obtener una rentabilidad sobre el capital del inversionista del-8% anual?

B) Si se torna un crédito por \$ 300,000 miles, pagando en 15 pagos iguales anuales con una tasa de interés del 10% anual sobre saldos insolutos. ¿Qué cuota debe cobrarse?

C) Si dadas las condiciones del inciso anterior, el costo de construcción se eleva en \$ 100,000 miles (que se cubrirían cor caprtal del inversionista), la obra se prolonga un año más de acuerdo al siguiente programa

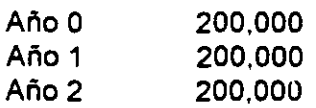

¿Qué cuota debe cobrarse?

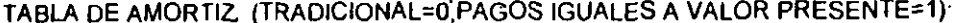

ä,

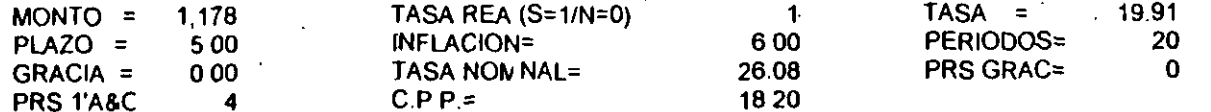

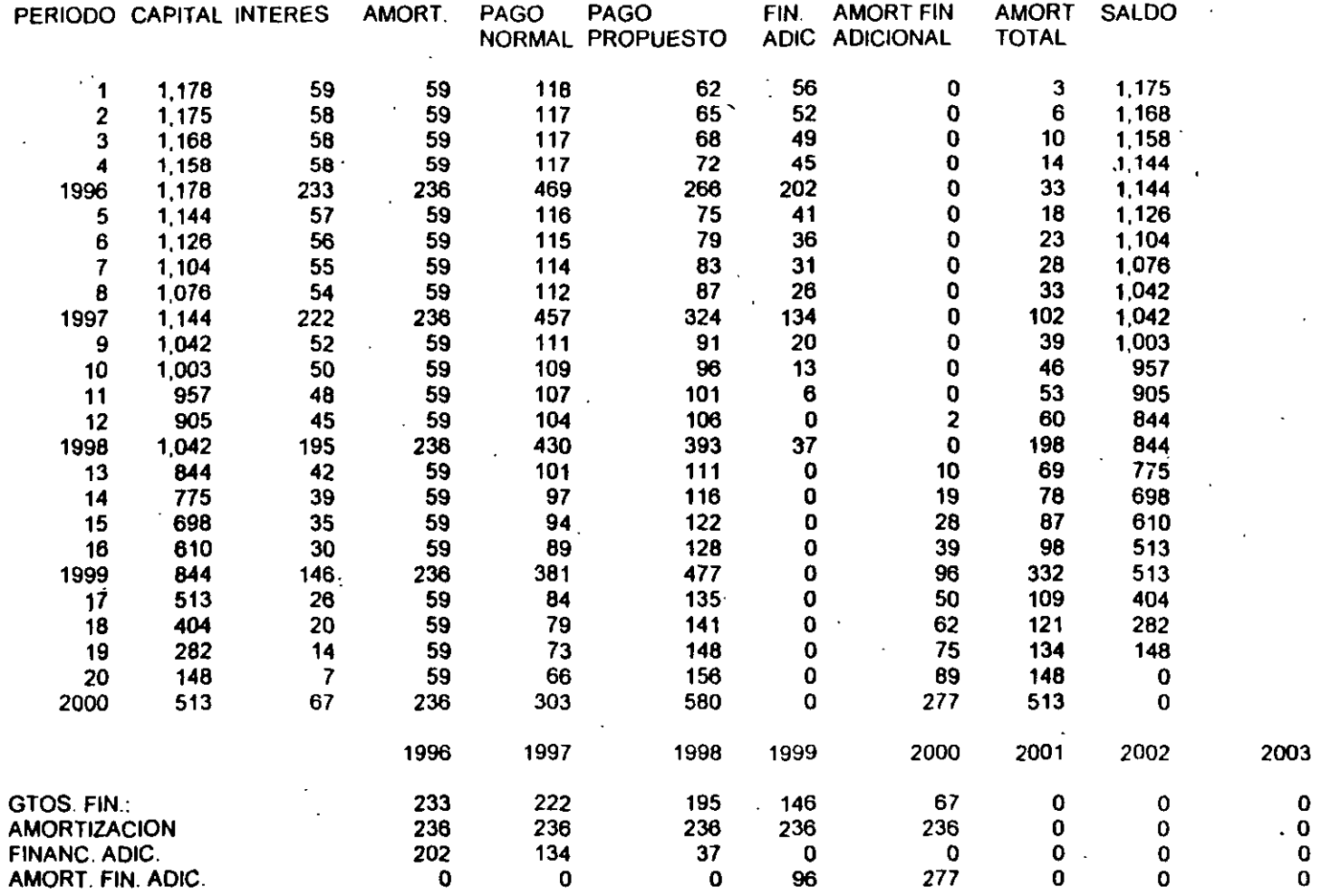

 $\ddagger$ 

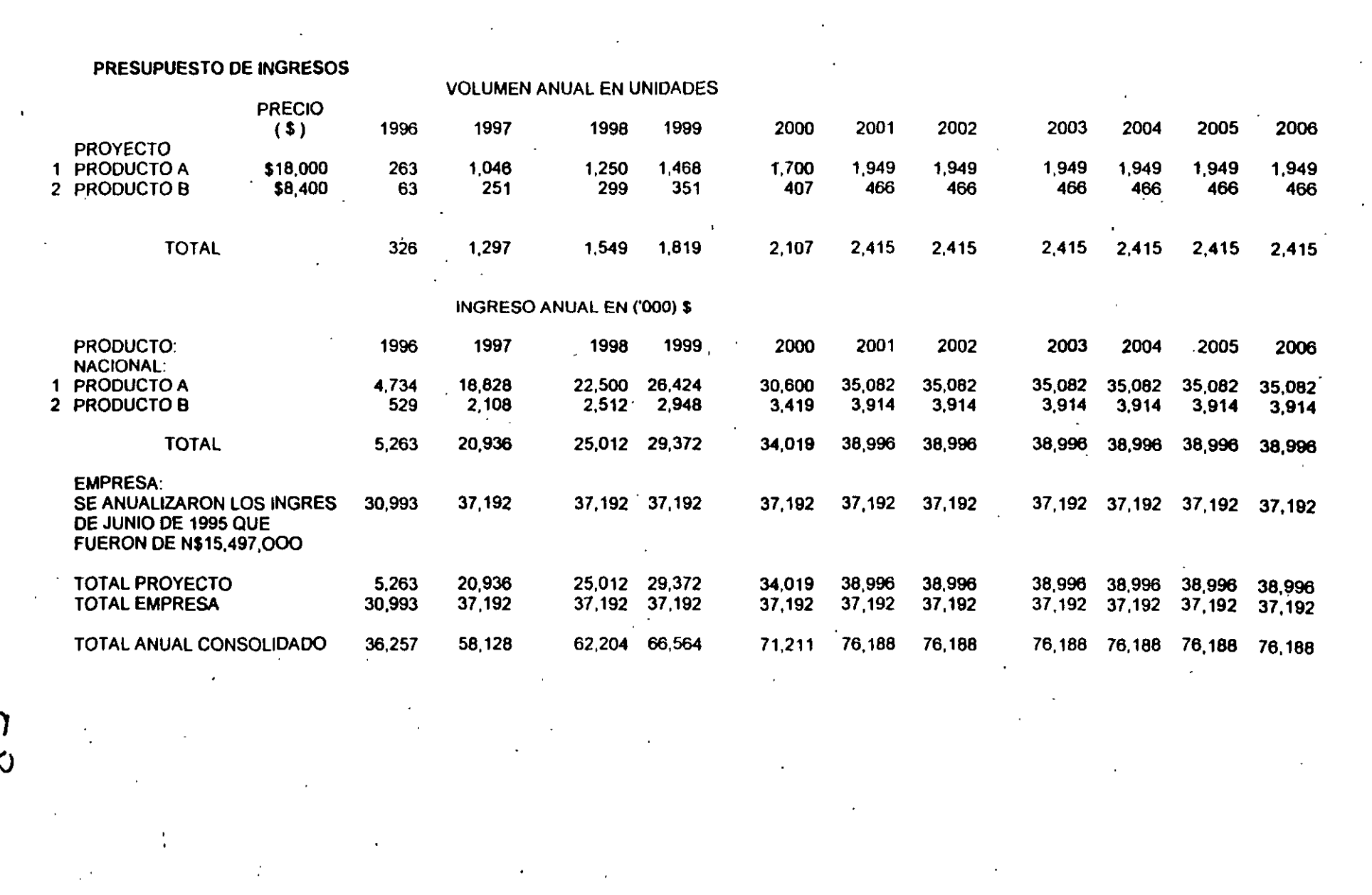

 $\label{eq:2.1} \frac{1}{\sqrt{2}}\int_{0}^{\infty}\frac{1}{\sqrt{2\pi}}\left(\frac{1}{\sqrt{2\pi}}\right)^{2}d\mu_{\rm{max}}\left(\frac{1}{\sqrt{2\pi}}\right).$ 

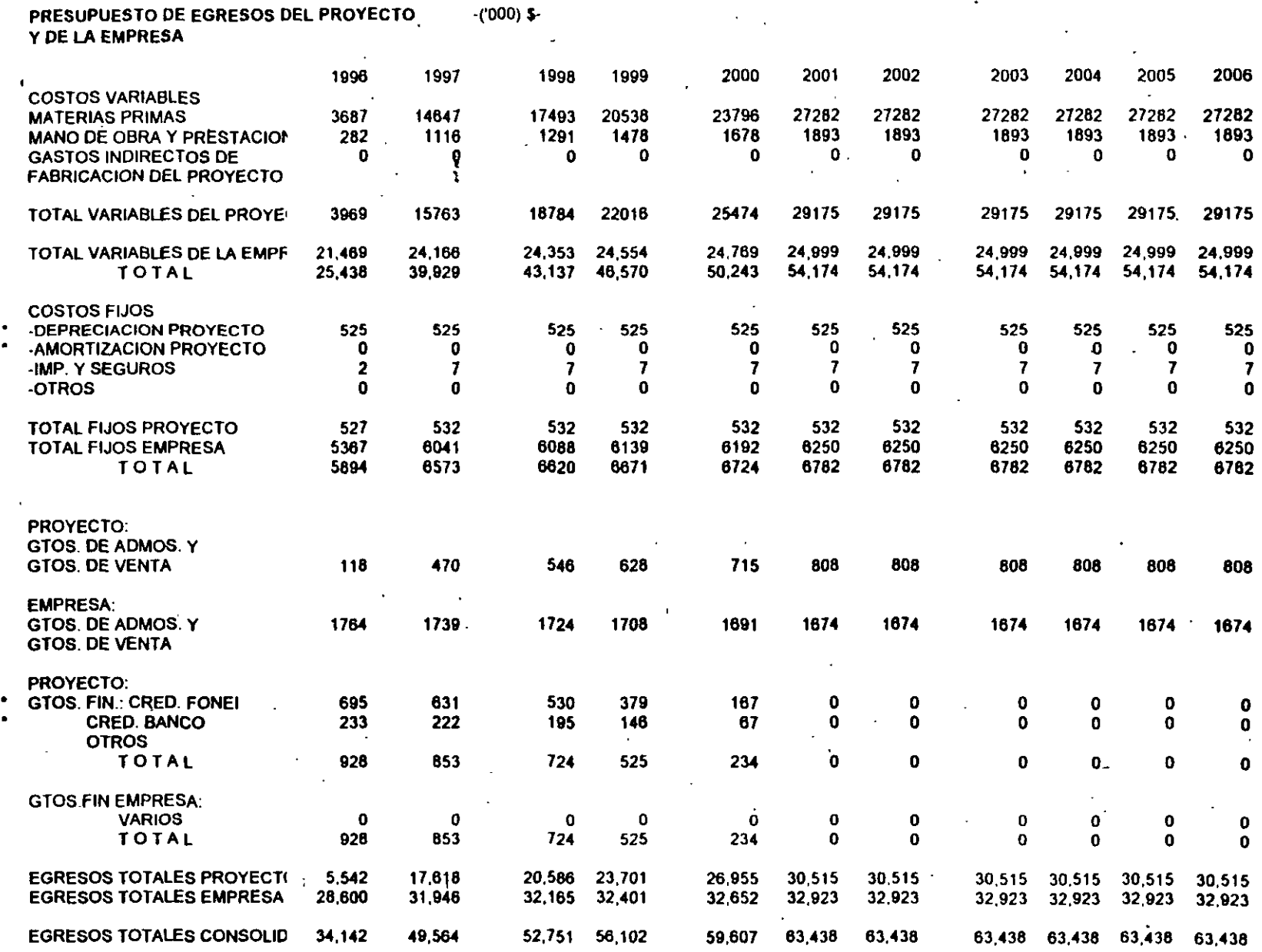

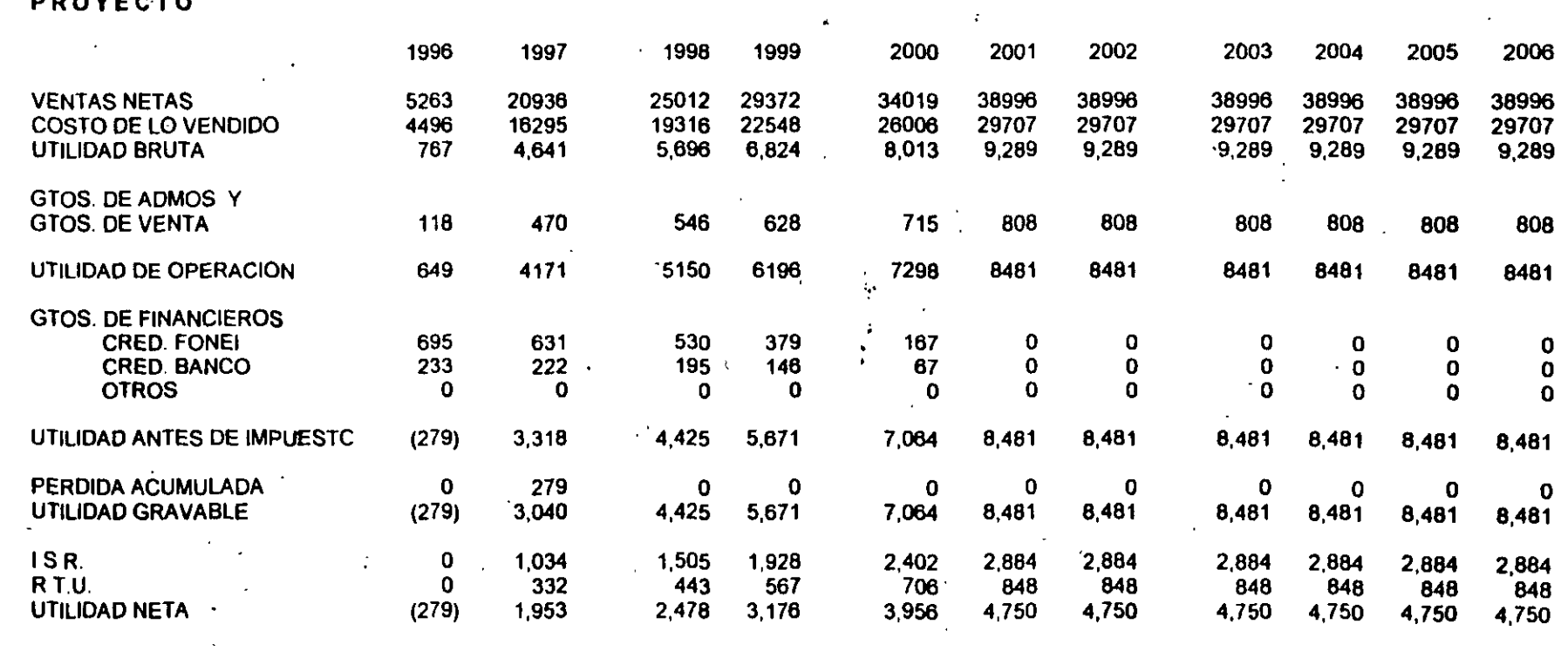

 $\mathcal{L}^{(1)}$ 

 $\lambda$ 

 $\mathbf{r}$ 

 $\ddot{\cdot}$ 

÷

ESTADO DE RESULTADOS PROFORMA PROYECTO

~  $\overline{\varphi}$ 

÷

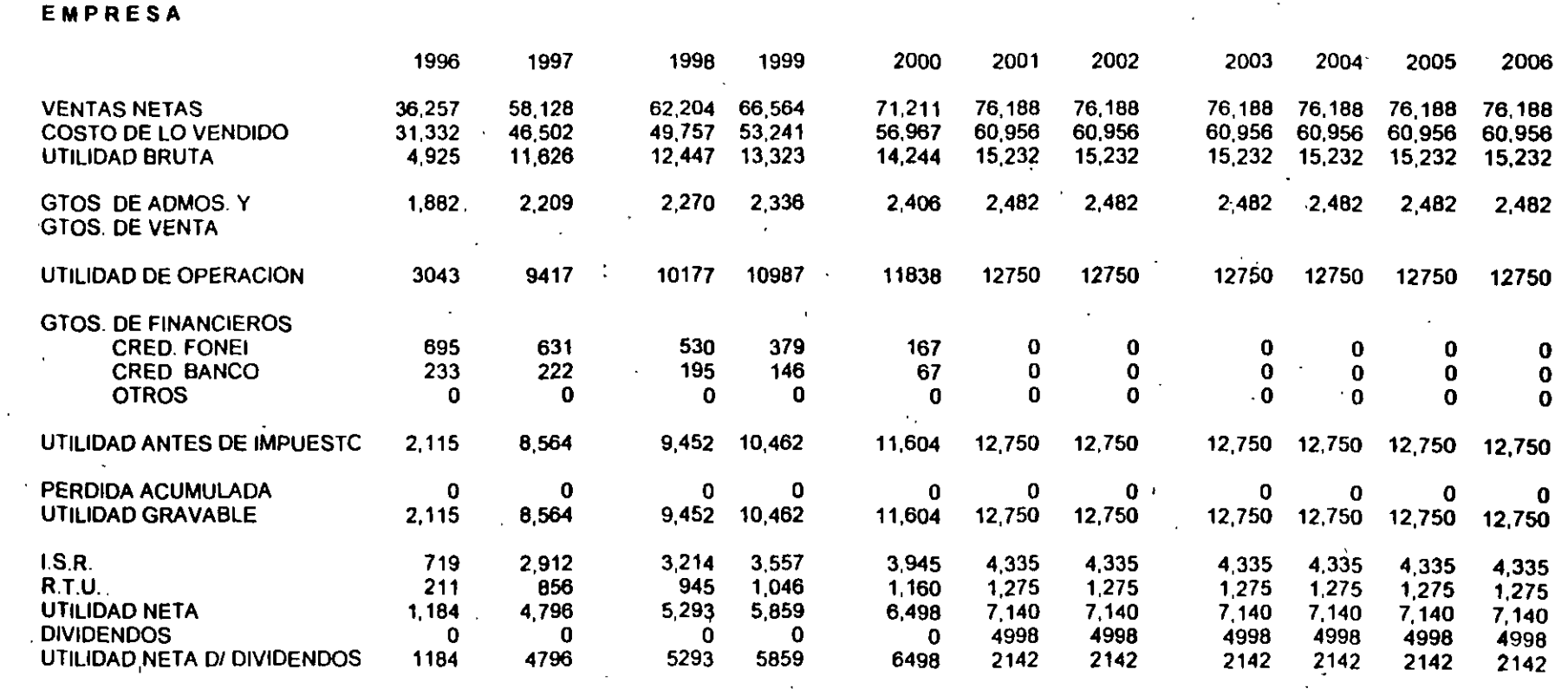

 $\cdot$ 

**ESTADO DE RESULTADOS PROFORMA** 

 $\frac{1}{2}$ 

 $\sim$ 

 $-(000)$ \$

 $\frac{1}{2}$ 

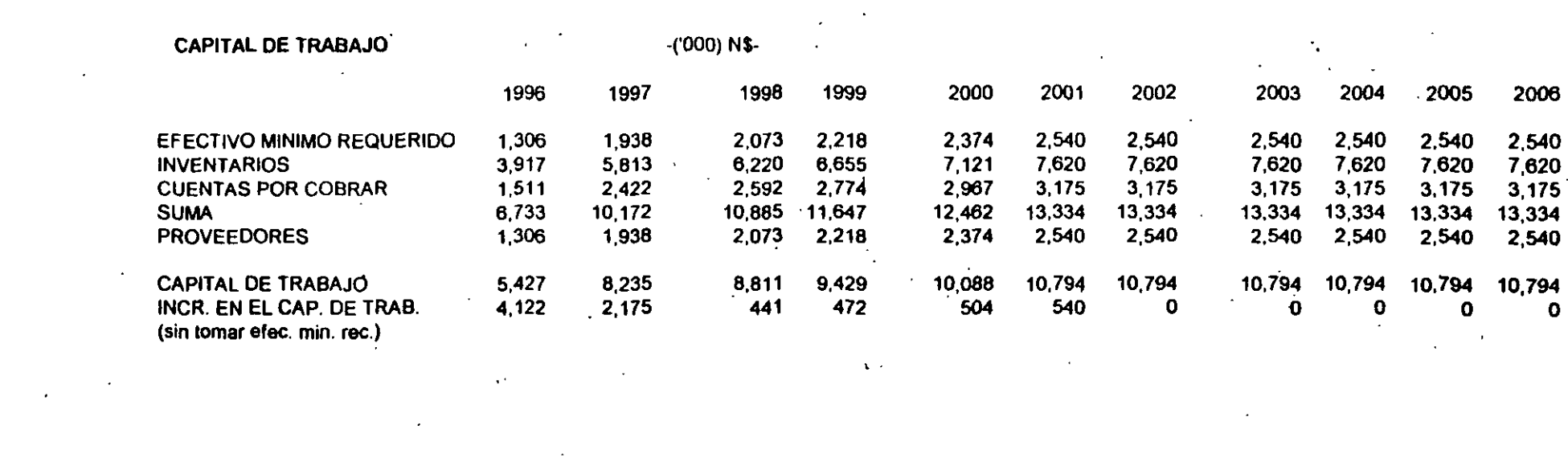

 $\mathcal{L}(\mathcal{A})$  and  $\mathcal{L}(\mathcal{A})$  .

 $\label{eq:2.1} \frac{1}{\sqrt{2}}\left(\frac{1}{\sqrt{2}}\right)^{2} \left(\frac{1}{\sqrt{2}}\right)^{2} \left(\frac{1}{\sqrt{2}}\right)^{2} \left(\frac{1}{\sqrt{2}}\right)^{2} \left(\frac{1}{\sqrt{2}}\right)^{2} \left(\frac{1}{\sqrt{2}}\right)^{2} \left(\frac{1}{\sqrt{2}}\right)^{2} \left(\frac{1}{\sqrt{2}}\right)^{2} \left(\frac{1}{\sqrt{2}}\right)^{2} \left(\frac{1}{\sqrt{2}}\right)^{2} \left(\frac{1}{\sqrt{2}}\right)^{2} \left(\$ 

 $\mathcal{L}(\mathcal{L}(\mathcal{L}))$  and the set of  $\mathcal{L}(\mathcal{L})$  and  $\mathcal{L}(\mathcal{L})$  and  $\mathcal{L}(\mathcal{L})$  and  $\mathcal{L}(\mathcal{L})$  and  $\mathcal{L}(\mathcal{L})$ 

## ESTADO DE ORIGEN Y APLICACIÓN DE RECURSOS -('000) \$-

 $\mathcal{O}$ دی

> D  $\overline{\mathcal{W}}$

## LA FLOR S.A. DE C.V.

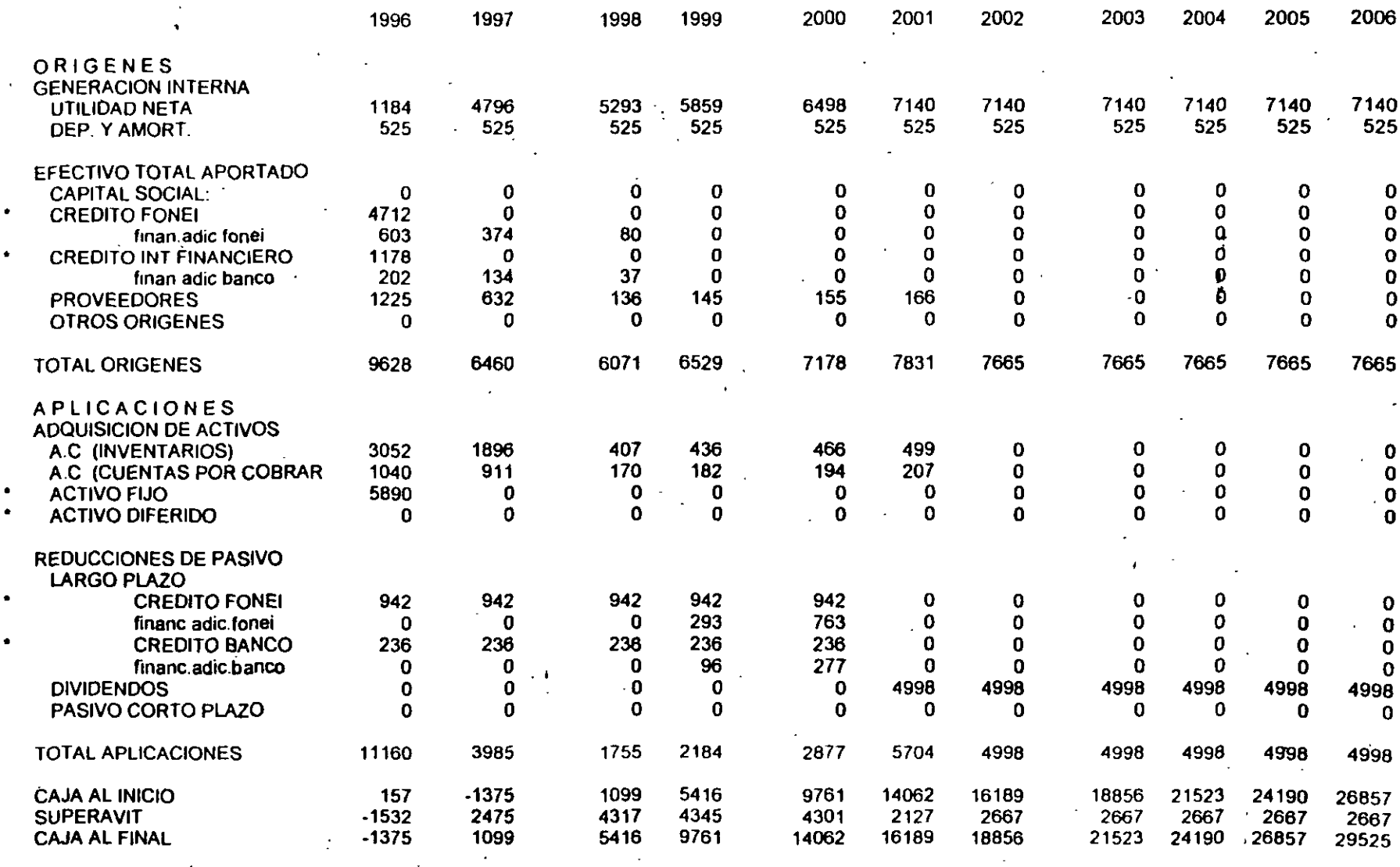

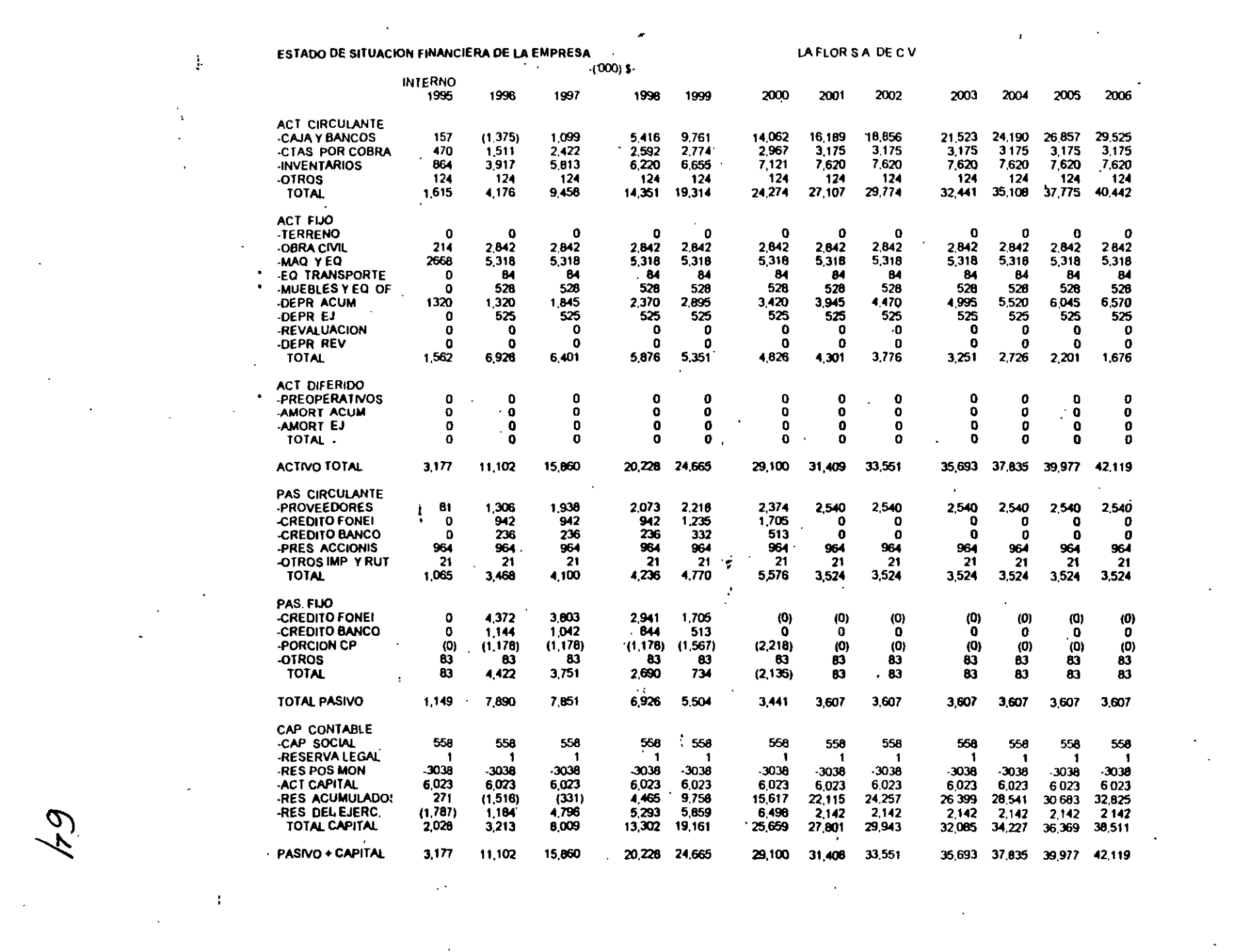

 $\begin{array}{c} \bullet \\ \bullet \\ \bullet \\ \bullet \end{array}$ 

 $\int_{0}^{\frac{1}{2}}$ 

 $\mathcal{A}^{\text{max}}_{\text{max}}$ 

 $\label{eq:2.1} \frac{1}{\sqrt{2}}\int_{\mathbb{R}^3}\frac{1}{\sqrt{2}}\left(\frac{1}{\sqrt{2}}\right)^2\frac{1}{\sqrt{2}}\left(\frac{1}{\sqrt{2}}\right)^2\frac{1}{\sqrt{2}}\left(\frac{1}{\sqrt{2}}\right)^2.$ 

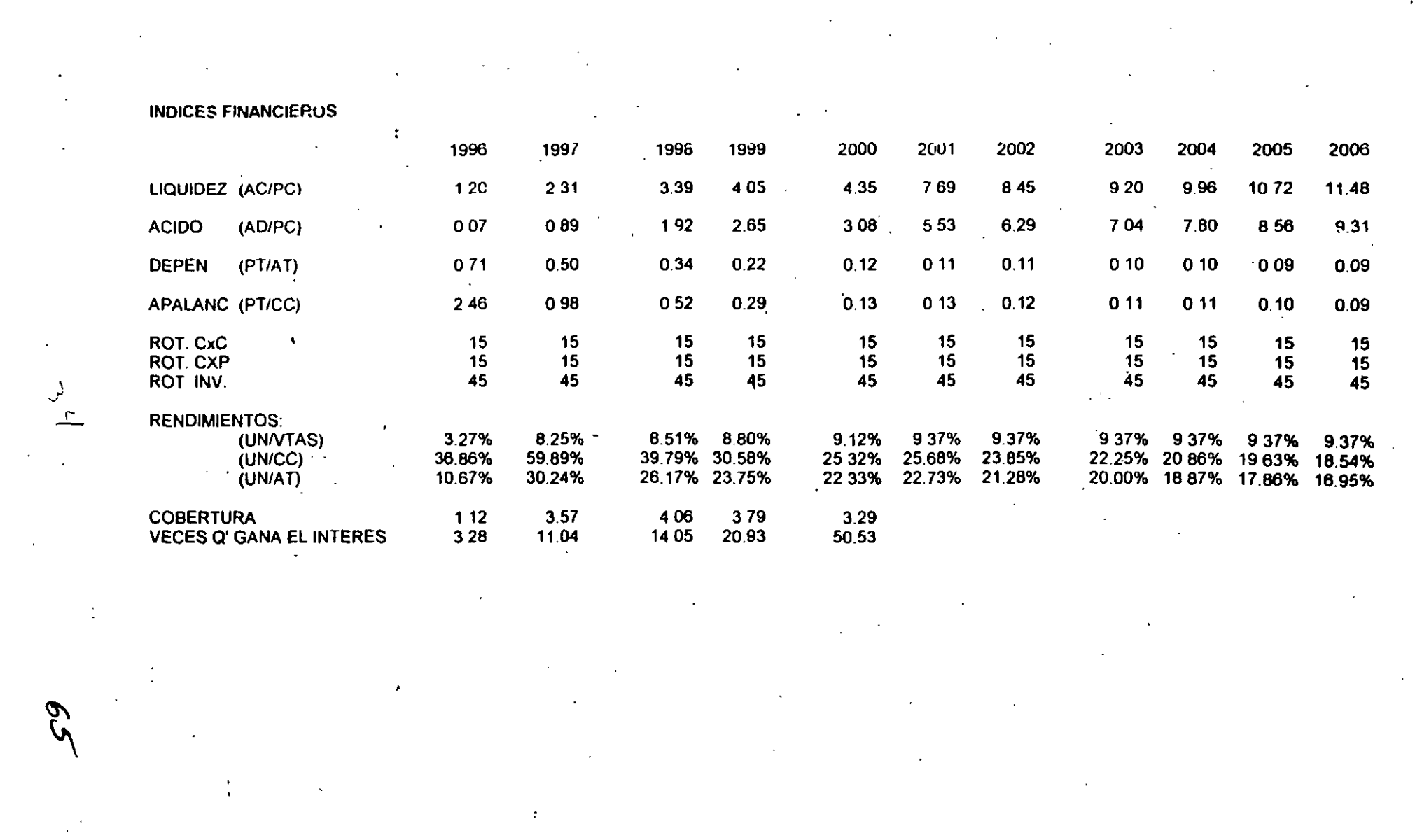

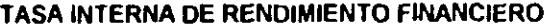

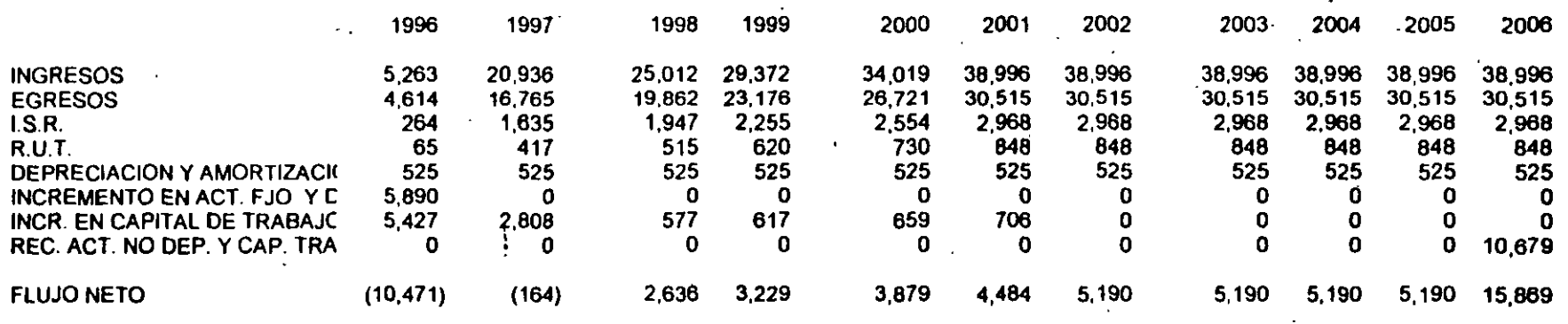

TASA INTERNA DE RENDIMIENTO FINANCIERO DEL PROYECTO= 28 06%

 $\bullet$ 

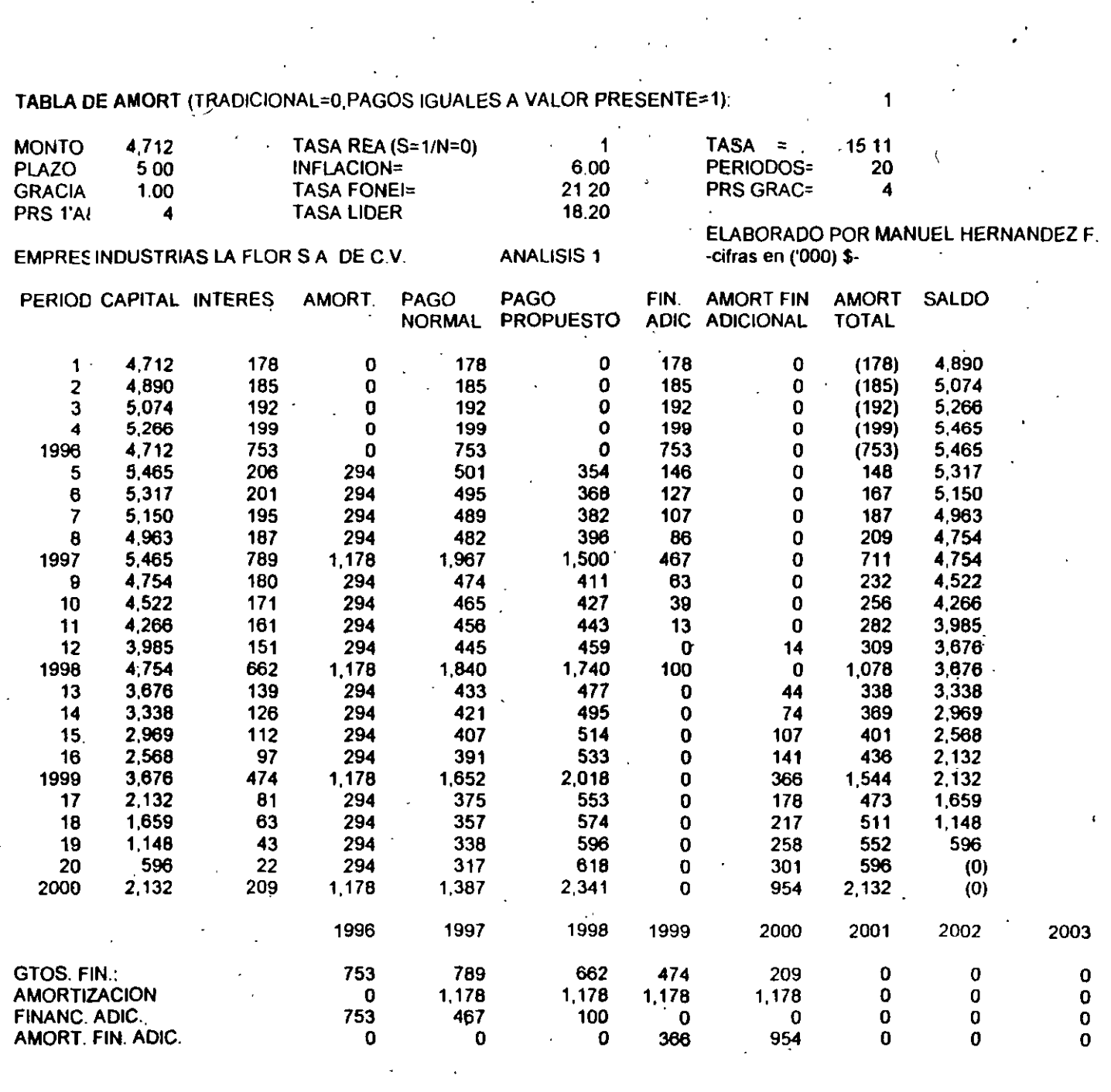

 $\sim 10^{11}$ 

 $\label{eq:2} \frac{1}{2} \int_{\mathbb{R}^3} \left| \frac{d\mathbf{r}}{d\mathbf{r}} \right|^2 \, d\mathbf{r} \, d\mathbf{r} \, d\mathbf{r} \, d\mathbf{r} \, d\mathbf{r} \, d\mathbf{r} \, d\mathbf{r} \, d\mathbf{r} \, d\mathbf{r} \, d\mathbf{r} \, d\mathbf{r} \, d\mathbf{r} \, d\mathbf{r} \, d\mathbf{r} \, d\mathbf{r} \, d\mathbf{r} \, d\mathbf{r} \, d\mathbf{r} \, d\mathbf{$ 

 $\frac{1}{2} \int_{\mathbb{R}^3} \frac{d^2y}{(y-y)^2} \, dy$ 

 $\mathcal{A}^{\mathcal{A}}$ 

 $\epsilon$ 7

 $\mathcal{L}^{\text{max}}_{\text{max}}$ 

 $\mathcal{F}^{(1)}_{\mathcal{F}^{(2)}}$  ,

 $\sim$   $\sim$ 

 $\mathcal{L}(\mathcal{A})$  and  $\mathcal{L}(\mathcal{A})$  .

 $\sim 10^{-10}$ 

 $\mathcal{L}^{\text{max}}_{\text{max}}$  and  $\mathcal{L}^{\text{max}}_{\text{max}}$
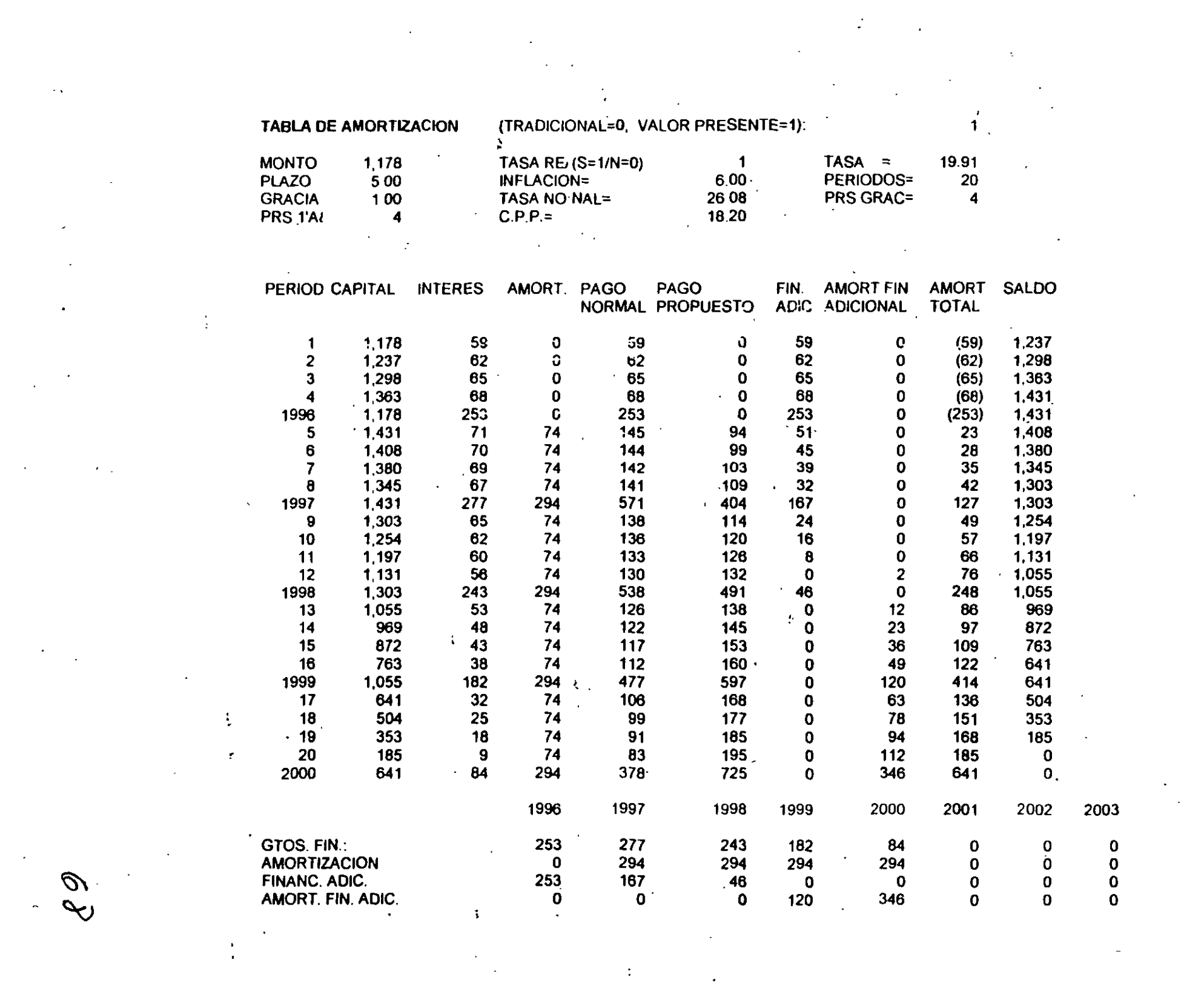

 $\mathcal{L}(\mathcal{L}(\mathcal{L}))$  and  $\mathcal{L}(\mathcal{L}(\mathcal{L}))$  . The contribution of  $\mathcal{L}(\mathcal{L})$ 

#### PRESUPUESTO DE EGRESOS DEL PROYECTO<br>Y DE LA EMPRESA  $-(000)$  \$  $\mathbf{r}$

 $\mathbf{r}$ 

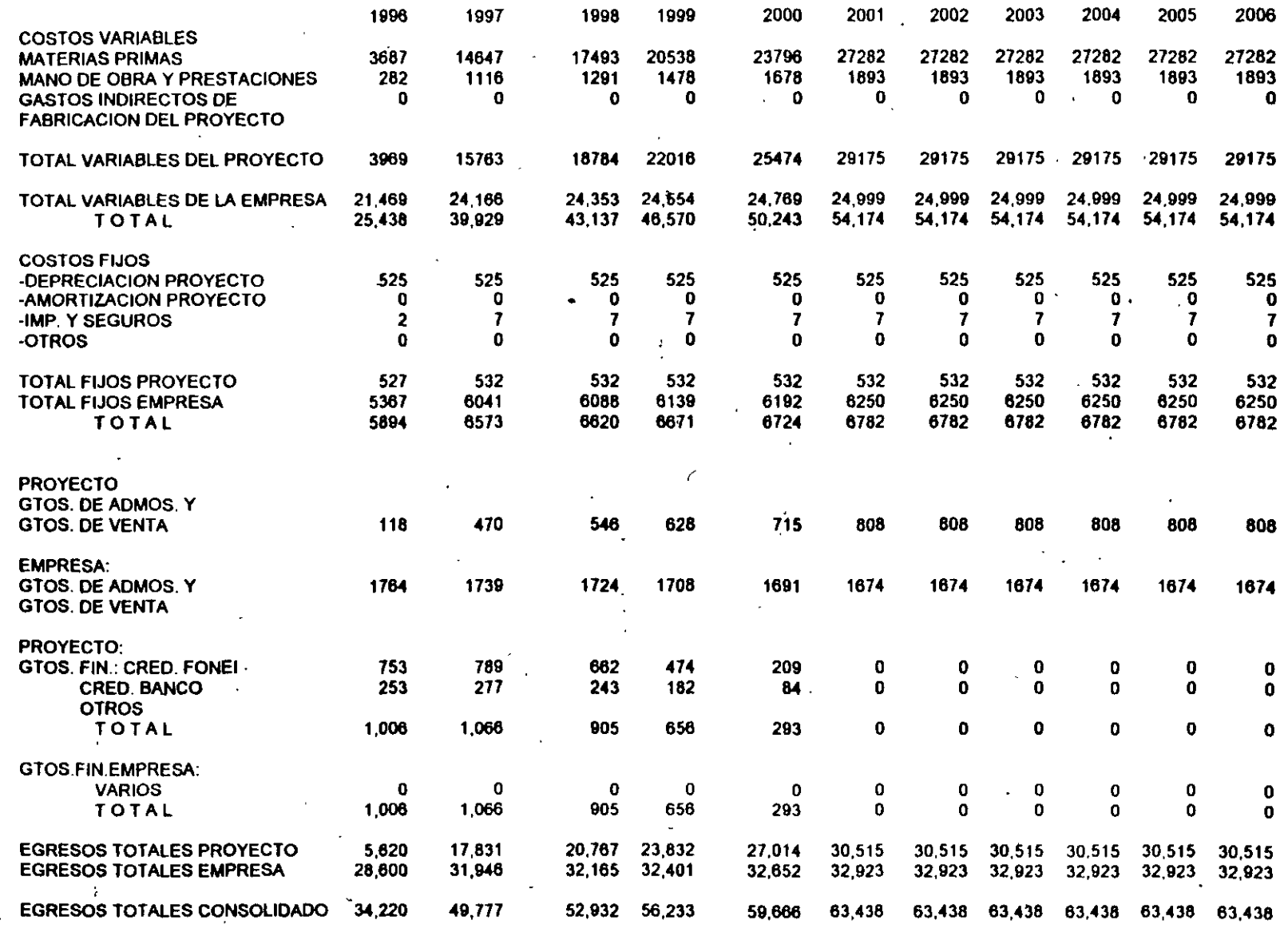

 $\tilde{\mathcal{L}}$  $\subset$   $\bullet$ 

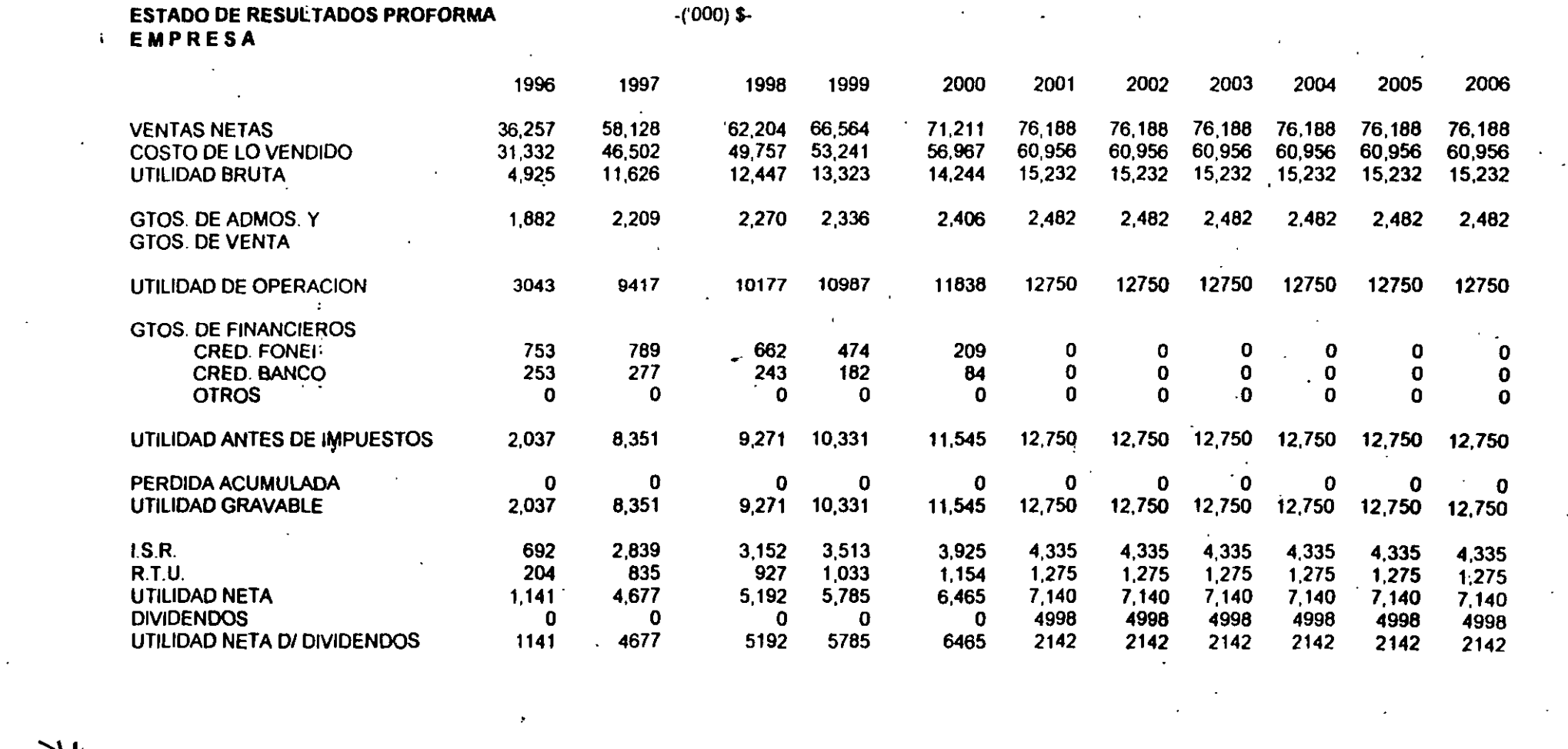

 $\mathcal{L}(\mathcal{A})$ 

 $\frac{1}{2}$ 

 $\begin{matrix} 2 \ 2 \end{matrix}$ 

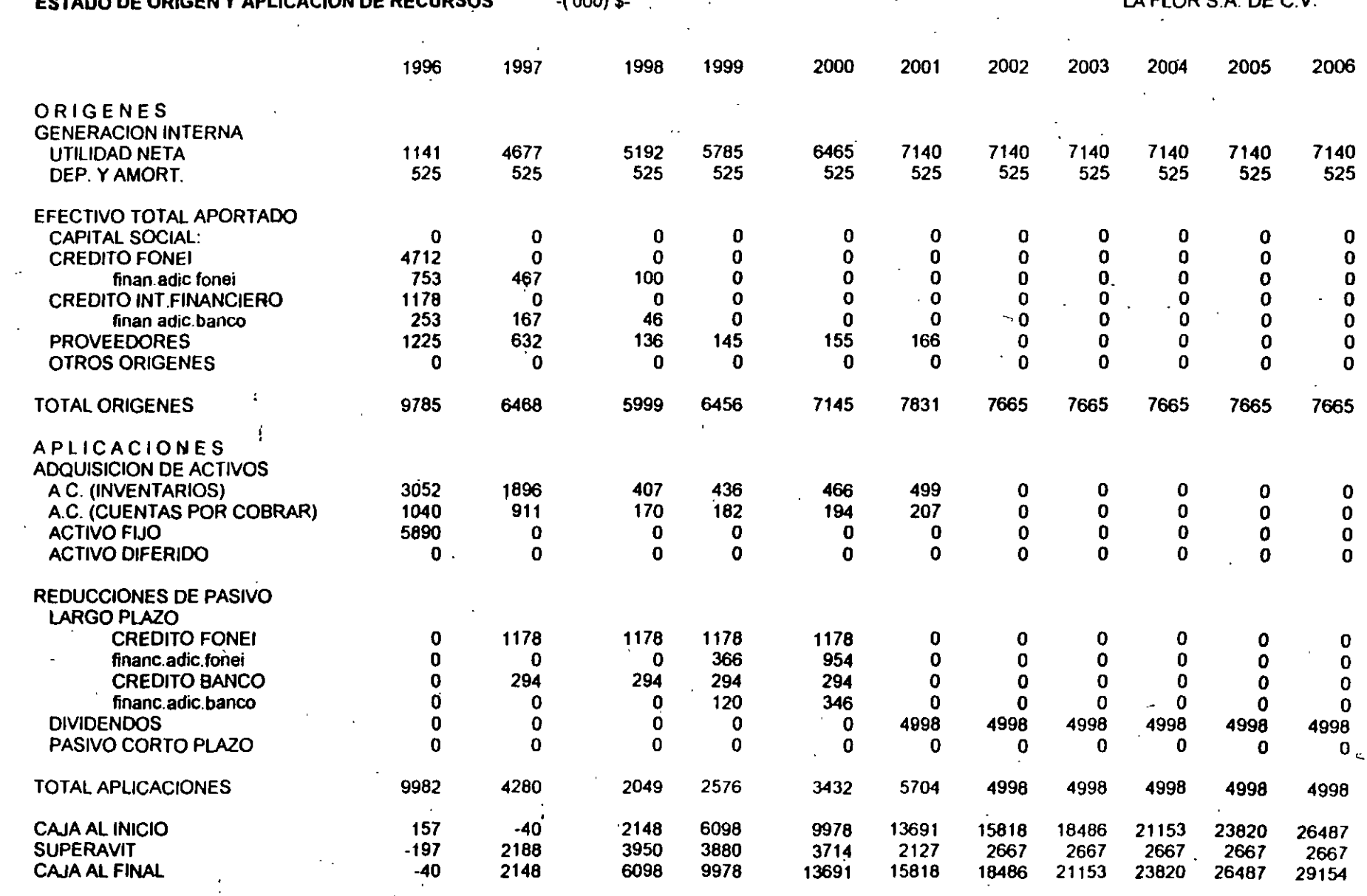

ODICEN V ABLICACIÓN DE BECHBSOR  $\sim$ 

 $\gamma^{\prime}$ 

 $\mathbf{r}$ 

**POOD** C

#### **IAEIORSADECV**

**ESTADO DE ORIGEN Y APLICACIÓN DE RECURSC-('000) \$-**

LA FLOR S.A. DE C.V.

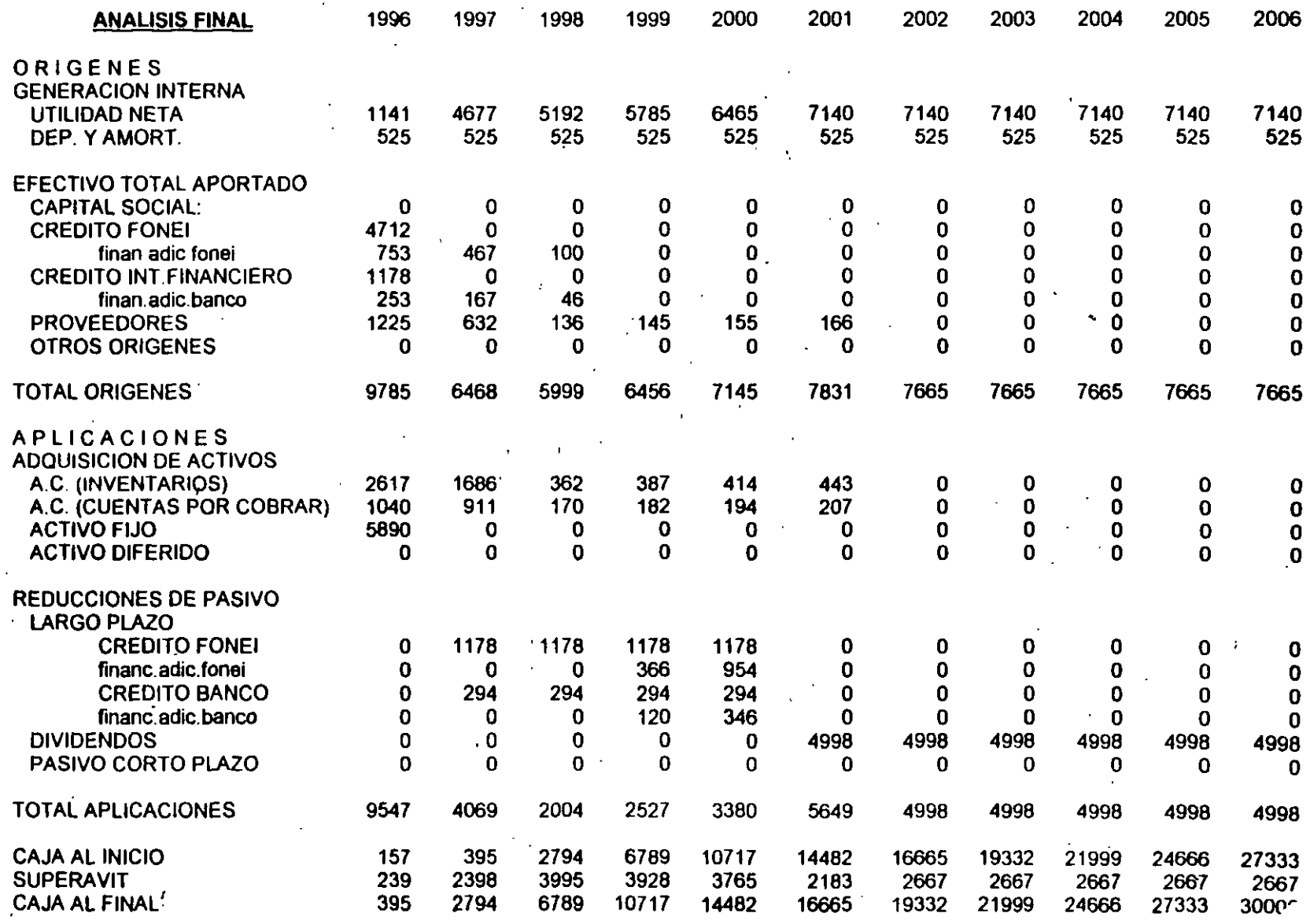

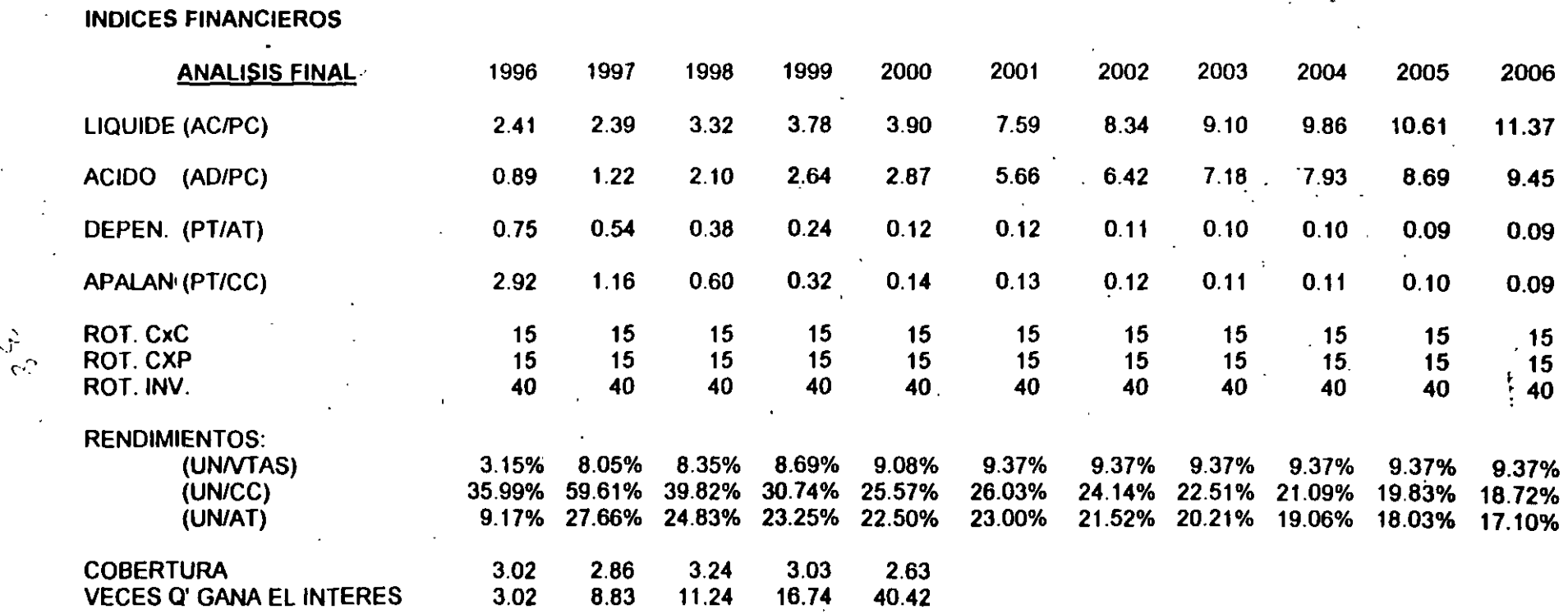

 $\ddot{\phantom{0}}$ 

.,

 $\ddot{\phantom{a}}$ 

おら

## **6. CONCLUSIONES**

# FDBC-ASGESIEIRIA-USA91

### **CONCLUSIONES:**

**'** 

- El área de evaluación de proyectos debe estar apoyada en marco de políticas y procedimientos.
- No existen dos proyectos iguales en cuanto planteamientos y análisis.
- Los proyectos son mutuamente excluyentes
- Los parámetros de análisis son elementos de decisión parciales
- Todo proyecto debe ser evaluado y debe generar ingresos o beneficios económicos o estratégicos
- Es necesario el control administrativo en el desarrollo de los proyectos.
- Es fundamental una evaluación financiera a posteriori.

#### R. JER B IR HD, Á **TH** N  $\mathcal{L}$ ИA Ы - 1

Y

 $\langle$ 

**TARBA** 

76

#### ! . **'EVALUACION Y FORMULACION DE PROYECTOS DE INVERSION**

#### **EJERCICIOS DE PRACTICA**

1. ¿Porque es rmportarite evaluar los proyectos de inversión con base en los Flujps de Efectivo Incrementales después de impuestos ? ¿Porque no utilizar. datos contables en vez de Flujos de Efectivo?

2. Dados los ingresos antes de depreciación e impuestos relacionados con. uri activo existente y un reemplazo propuesto para él. ¿Cómo se calcularían las entradas de efectivo proyectadas ?

3. Exponga objetiva y claramente las venta¡as y desventajas de los métodos VPN y TIR, como herramientas de análisis de viabilidad financiera de los Proyectos de lnverslón.

4. ¿Que desventajas se asocian al empleo del PRD para medir la rentabilidad de una inversión? ¿Que factores suelen utilizarse para justificar el uso del PRO? ¿En que casos es justificable?

5. La Compañía Fundirr.ax está considerandó el reemplazo de una máquina existente por una más moderna. La máquina vieja fue comprada hace 3 años en \$ 10,000. La empresa está depreciando la máquina en función de los siguientes porcentajes:

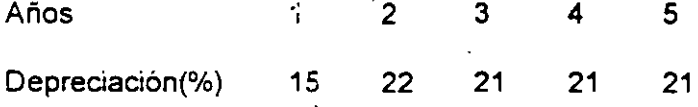

en su periodo de recuperación normal de 5 años. La máquina nueva cuesta\$ 14,000 y la tasa de impuestos es del 34%. En cada uno de los casos siguientes calcule el flujo de caja del año O:

a) La empresa vende la máquina vieja por \$ 11,000.

b) La empresa vende la máquina vieja por \$7,000.

e) La empresa vende la máqurna vieja por\$ 4,200.

d) La empresa vende la máquina vieja por \$ 3,000.

e) La empresa debe pagar.\$ 2,000 para hacer que retiren la máquina vieja y sólo pueden disponer de ella al regalaria.

6. La empresa Muelles del Golfo planea reemplazar un montacargas ya existente con una de dos opciones de equipo más moderno y eficiente. El montacargas tiene tres años, · costo\$ 32,000 *y* se está depreciando según los siguientes porcentajes en un periodo de recuperación normal de cinco años:

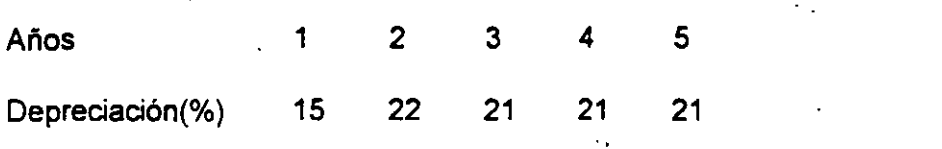

-•·

Aunque el montacargas existente sólo le quedan dos años de depreciación, cuenta con una vida útil restante de 5 años. El montacargas A, uno de los dos posibles que reemplazarán al ya existente cuesta \$ 48,000. Tiene una vida útil de cinco años y un periodo de recuperación normal según los porcentajes mencionados arriba. El otro montacargas B, cuesta \$ 60,000. También posee una vida útil de cinco años y un penodo de recuperación normal sobre el cual se depreciará idéntico al anterior. Las utilidades proyectadas antes de depreciación e impuestos con cada montacargas alternativo son tabuladas a continuación:

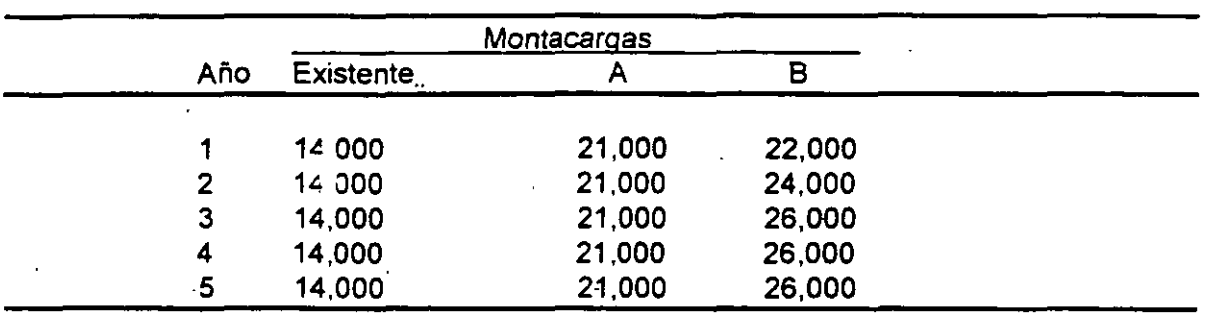

El montacargas existente puede venderse en \$ 18,000 sin incurrir en ningún gasto de retiro. La empresa esta sujeta a una tasa de impuestos del 34%.

a) Calcule la inversión inicial asoclada a cada alternativa.

b) Calcule las entradas de efectivo incrementales asocladas a cada alternativa

7. Cada uno de dos proyectos mutuamente exduyentes implica una inversión de \$120,000. Los flujos de efectivo (Utilidades después de impuestos más depreciación) de los dos proyectos tienen un patrón de tiempo distinto, aunque los totales son aproxrmadamente los mismos.

El proyecto M produclrá rendimientos más altos en los primeros años *y* rendimientos más bajos en años postenores. ( Se trata de una inversión de tipo minero, y los costos de extraer el mineral son más bajos cuando los mineros se encuentran a la entrada de la mina, donde el acceso es más fácll). El proyecto O produce rendimientos más bajos en los primeros años y rendimientos más altos en años posteriores .(Se trata de una inversión hortícola, *y* se necesitan muchos años para que los árboles maduren *y* se encuentren llenos de frutas). Los flujos de efectivo de las dos inversiones son tal *y* como se describen a continuación:

 $\mathcal{X}$ 

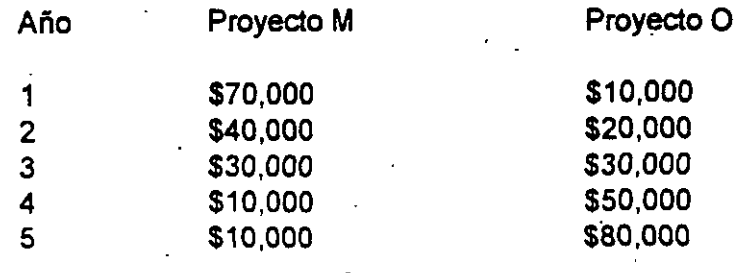

a) Calcúlese el valor presente neto de cada proyecto' cuando el costo de capital de la empresa es de 0%, 6, 10, y del 20%

b) Calcule la TIR de cada proyecto

...<,

e) Haga una gráfica del valor presente de los dos proyectos, colocando el VPN sobre el eje de las Y y el costo de capital sobre el eje de las X.

d) Puede determinar laTIR de Jos proyectos apartir de la gráfica. Explique la respuesta

e) Que proyecto seleccionaría suponiendo que no existe racionamiento de capital *y* que el costo de capital es constante a 8%, 10, 12.

f) Si el capital estuviera muy racionado, que proyecto seleccionaría?

8. Truly Fair Clothes Company esta comparando dos máquinas tejedoras de igual eficiencia para ·llevar a cabo un trabajo de rutina . La máquina "Bob Bobber" tiene una vida económica de dos años, gastos de mantenimiento de \$1,000 al año y un precio de \$5,000 . La máquina Whip Willer cuesta \$8,000 y durará tres años con gastos dé mantenimiento de \$500 anuales . Bajo su sistema de producción Truly Fair necesitará una máquina de hilar de este tipo durante muchos años. Si su tasa de descuento es del 15%, que máquina deberá seleccionar.

9. Briarcliff Stove Co. esta estudiando una nueva línea de productos para completar su . linea de cocinas . Se anticipa que la nueva linea de productos incluirá inversiones en efectivo de \$700,000 al momento 0 y de 1 millón en el año 1. Se esperan flujos de ingreso de efectivo después de impuestos, de \$250,000 en el año 2, 300,000 en el año 3, 350,000 en el año 4 *y* 400,000 en cada año posterior hasta el año 10. ..

 $\mu$ 

. •,

a) Si la tasa de descuento es del 15% , cual es el VPN. ¿El proyecto es aceptable?.

b) Cual es la TIR.

e) ¿Cuál sería el caso si la tasa de descuento fuera del10%?.:·

d) Calcular el PRO.

 $\mathbb{R}^2$ • *!..\_*  J

 $10<sup>2</sup>$  empresa de textiles está considerando el reemplazo de una máquina existente. La *r:* -~ma nueva cuesta \$1,200,000 dólares y req~tiere de costos de instalación de \$150,000. La máquina existente se puede vender en 185;000. Tiene una antigüedad de dos años, nueva costo \$800,000, tiene un valor contable de \$504,000, y una vida útil· restante de 5 años. Se ha depreciado en un periodo de recuperación normal de 5 años usando los siguientes porcentajes de depreciación:

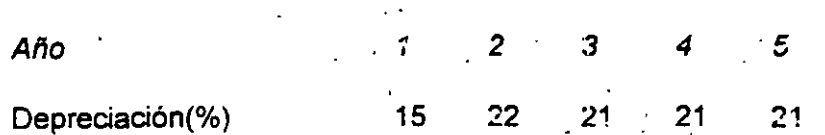

y por lo tanto, le restan los tres años finales de depreciación. En su vida de cinco años, la máquina nueva debería haber reducido los costos de operación en 350,000 por año. La empresa tiene un costo de capital de 12% y una tasa de impuestes del 40%. La máquina nueva se depreciará en un periodo de cinco años con los porcentajes descritos amba. Supóngase que la empresa cuenta con ingresos de operación adecuados contra los cuales deducir cualquier pérdida experimentada en la venta de lá máquina existente.

a) Calcule la TIR, VPN y PRD

. for  $\mathcal{A}$ 

b)  $\zeta$ Que le recomendaría a la empresa aceptar o rechazar el proyecto?

11. Dos proyectos mutuarnente excluyentes tienen los siguientes flujos de efectivo proyectados:

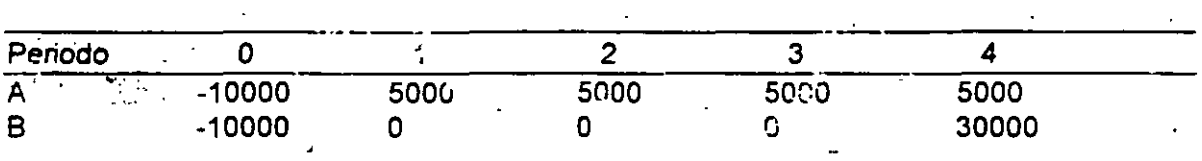

a) Determínese la TIR para cada proyecto.

b) Suponiendo una tasa de des piento del 10%, calcular el VPN para cada proyecto.

c)  $\zeta$ Que proyecto seleccionaría y porque?

12. Rioka Corporation puede ·invertir en un proyecto que cuesta \$1 OO,OOO.y tiene una vida útil de cinco años. Los fluios de efectivo esperados del proyecto son:

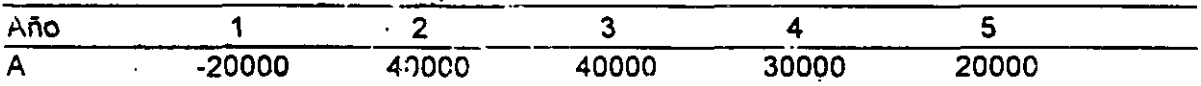

la tasa de impuesto de la compañía es del 50% y su tasa de descuento es del 12%. La compañía utiliza la deprociación en línea recta y deprectará el proyecto durante 5 años.

a) Calcule el VPN sin tomar en cuente la inflación.

b) Si se espera una inflación del 7% anual curanto la vida del proyecto, calcular el VPN

 $\ddotsc$ 

'·